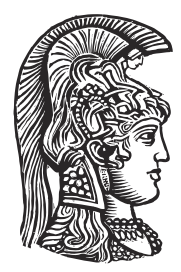

# **NATIONAL AND KAPODISTRIAN UNIVERSITY OF ATHENS**

#### **SCHOOL OF SCIENCES DEPARTMENT OF INFORMATICS AND TELECOMMUNICATIONS**

**INTERDEPARTMENTAL PROGRAM OF POSTGRADUATE STUDIES IN MICROELECTRONICS**

**MASTER THESIS**

# **Implementation of Linear Algebra Kernels in Heterogeneous Systems using StarPU**

**Stavroula G. Zouzoula**

**ATHENS**

**APRIL 2021**

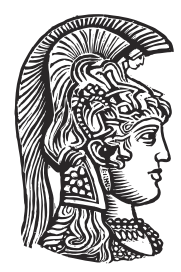

# **ΕΘΝΙΚΟ ΚΑΙ ΚΑΠΟΔΙΣΤΡΙΑΚΟ ΠΑΝΕΠΙΣΤΗΜΙΟ ΑΘΗΝΩΝ**

### **ΣΧΟΛΗ ΘΕΤΙΚΩΝ ΕΠΙΣΤΗΜΩΝ ΤΜΗΜΑ ΠΛΗΡΟΦΟΡΙΚΗΣ ΚΑΙ ΤΗΛΕΠΙΚΟΙΝΩΝΙΩΝ**

**ΔΙΑΤΜΗΜΑΤΙΚΟ ΠΡΟΓΡΑΜΜΑ ΜΕΤΑΠΤΥΧΙΑΚΩΝ ΣΠΟΥΔΩΝ ΣΤΗ ΜΙΚΡΟΗΛΕΚΤΡΟΝΙΚΗ**

**ΔΙΠΛΩΜΑΤΙΚΗ ΕΡΓΑΣΙΑ**

# **Υλοποίηση Πυρήνων Γραμμικής Άλγεβρας σε Ετερογενή Συστήματα χρησιμοποιώντας την StarPU**

**Σταυρούλα Γ. Ζούζουλα**

**ΑΘΗΝΑ**

**ΑΠΡΙΛΙΟΣ 2021**

## **MASTER THESIS**

Implementation of Linear Algebra Kernels in Heterogeneous Systems using StarPU

### **Stavroula G. Zouzoula R.N.:** MM306

**SUPERVISOR: Dimitrios Soudris**, Professor National Technical University of Athens

## **THREE-MEMBER EXAMINATION COMMITTEE**

**Dimitrios Soudris**, Professor National Technical University of Athens **Antonis Pashalis**, Professor National and Kapodistrian University of Athens **Lazaros Papadopoulos**, Doctor National Technical University of Athens

## **ΔΙΠΛΩΜΑΤΙΚΗ ΕΡΓΑΣΙΑ**

Υλοποίηση Πυρήνων Γραμμικής Άλγεβρας σε Ετερογενή Συστήματα χρησιμοποιώντας την StarPU

### **Σταυρούλα Γ. Ζούζουλα Α.Μ.:** MM306

**ΕΠΙΒΛΕΠΩΝ ΚΑΘΗΓΗΤΗΣ: Δημήτριος Σούντρης**, Καθηγητής Εθνικό Μετσόβιο Πολυτεχνείο

## **ΤΡΙΜΕΛΗΣ ΕΞΕΤΑΣΤΙΚΗ ΕΠΙΤΡΟΠΗ**

**Δημήτριος Σούντρης**, Καθηγητής Εθνικό Μετσόβιο Πολυτεχνείο **Αντώνης Πασχάλης**, Καθηγητής Εθνικό και Καποδιστριακό Πανεπιστήμιο Αθηνών **Λάζαρος Παπαδόπουλος**, Διδάκτωρ Εθνικό Μετσόβιο Πολυτεχνείο

**Απρίλιος 2021**

# **ABSTRACT**

Manycore and heterogeneous computing systems led application programmers to turn to parallelism. A lot of parallel models have been proposed, with the most promising being task-based models. Many task-based runtime systems have been developed in the effort to better exploit parallelism and achieve better performance.

In this master thesis, StarPU's runtime system is presented. StarPU was applied to some Polybench benchmarks that were executed for different input sizes in an heterogeneous node. From the obtained results, we reached conclusions on StarPU's scheduling decisions.

**SUBJECT AREA: Task-based Runtime Systems** 

KEYWORDS: Parallel programming, task-based programming models, StarPU

## **ΠΕΡΙΛΗΨΗ**

Τα πολυπήρυνα και εταιρογενή υπολογιστικά συστήματα οδήγησαν τους προγραμματιστές εφαρμογών να στραφούν στον παραλληλισμό. Έχουν προταθεί πολλά παράλληλα μοντέλα, με το πιο πολλά υποσχόμενο να είναι τα μοντέλα βασισμένα σε διεργασίες. Πολλά συστήματα εκτέλεσης χρόνου βασισμένα σε διεργασίες έχουν αναπτυχθεί στην προσπάθεια να εκμεταλλευτούν καλύτερα τον παραλληλισμό και να επιτύχουν καλύτερες επιδόσεις.

Σε αυτή τη μεταπτυχική διπλωματική, παρουσιάζεται το σύστημα εκτέλεσης χρόνου της StarPU. Η StarPU εφαρμόστηκε σε μερικές εφαρμογές απ' το Polybench όπου εκτελέστηκαν για διάφορα μεγέθη εισόδου σε έναν ετερογενή κόμβο. Από τα ληφθέντα αποτελέσματα, καταλήξαμε σε συμπεράσματα σχετικά με τις αποφάσεις προγραμματισμού της **StarPU** 

**ΘΕΜΑΤΙΚΗ ΠΕΡΙΟΧΗ**: Συστήματα Χρόνου Εκτέλεσης Βασισμένα σε Διεργασίες

**ΛΕΞΕΙΣ ΚΛΕΙΔΙΑ**: Παράλληλος προγραμματισμός, προγραμματιστικά μοντέλα βασισμένα σε διεργασίες, StarPU

# **ACKNOWLEDGEMENTS**

Upon completion of this master thesis, I would like to thank Professor Dimitrios Soudris for his help, support and the trust he showed in me. I would also like to warmly thank Dr. Lazaros Papadopoulos for his guidance, immense help and the excellent cooperation we had. Finally, I would like to thank my family for always being by my side and supporting me throughout my studies.

# **CONTENTS**

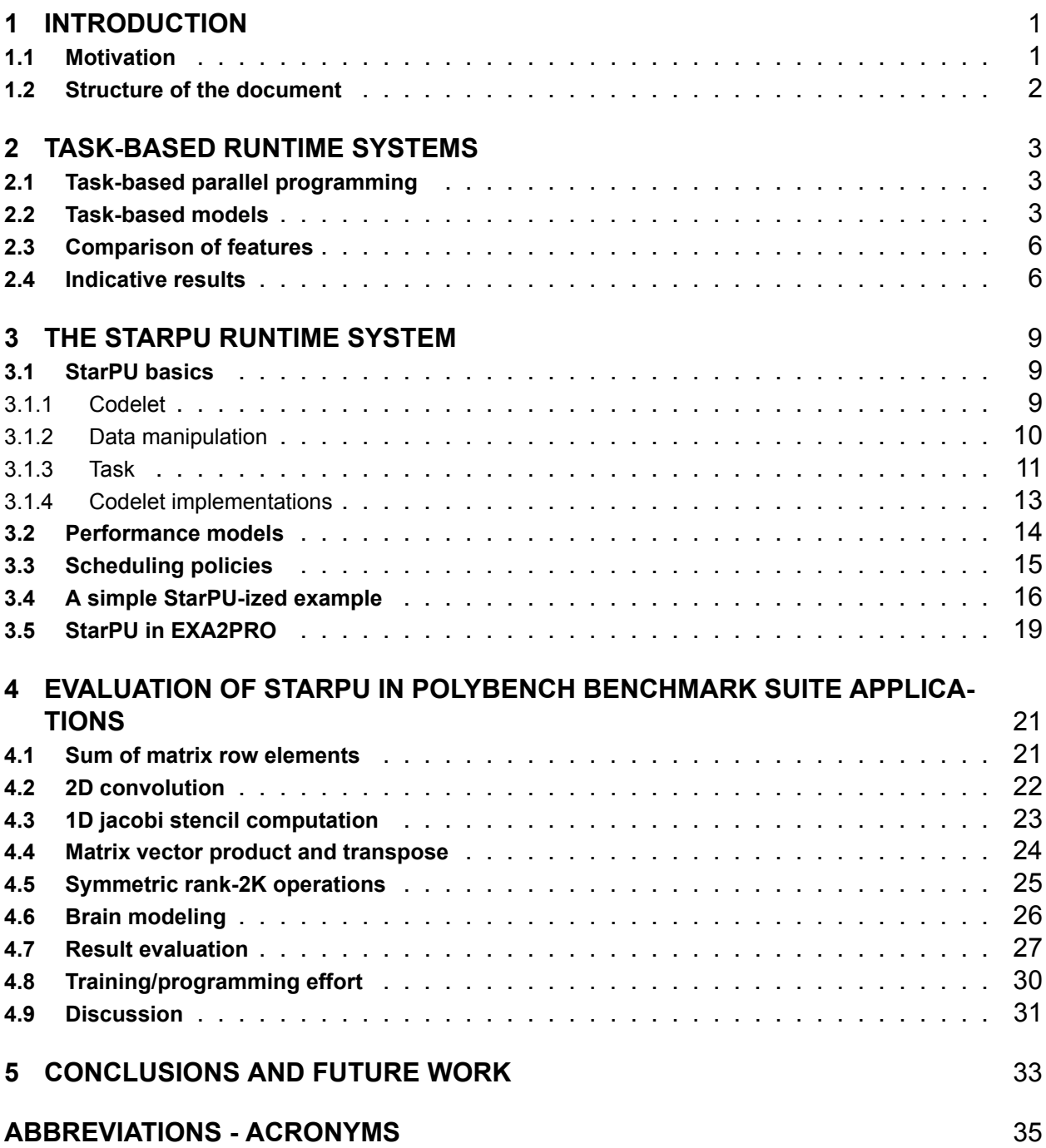

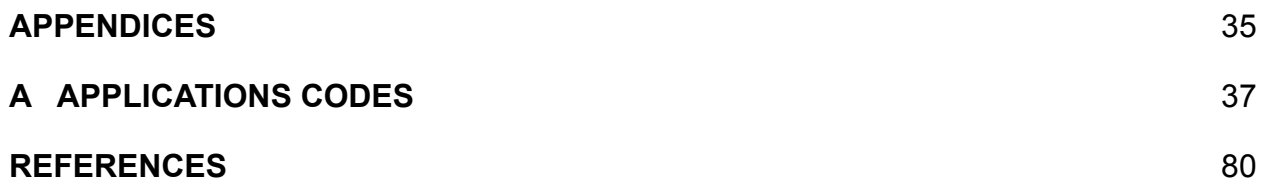

# **LIST OF FIGURES**

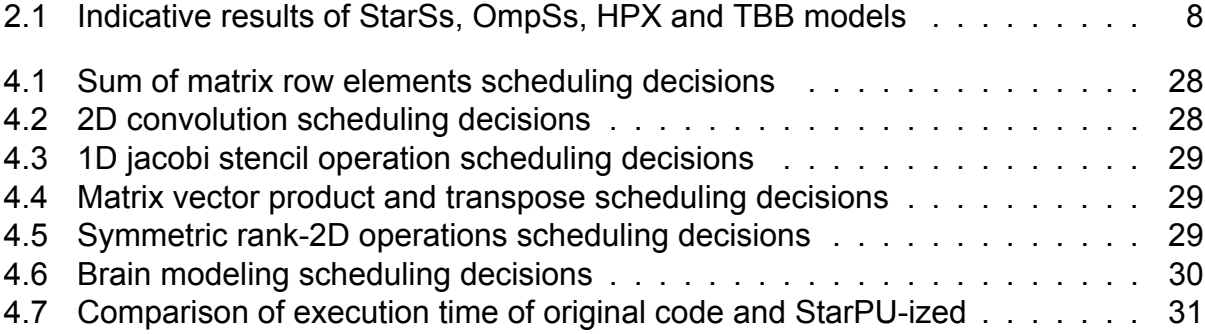

# **LIST OF TABLES**

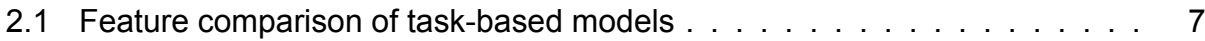

# **CODES**

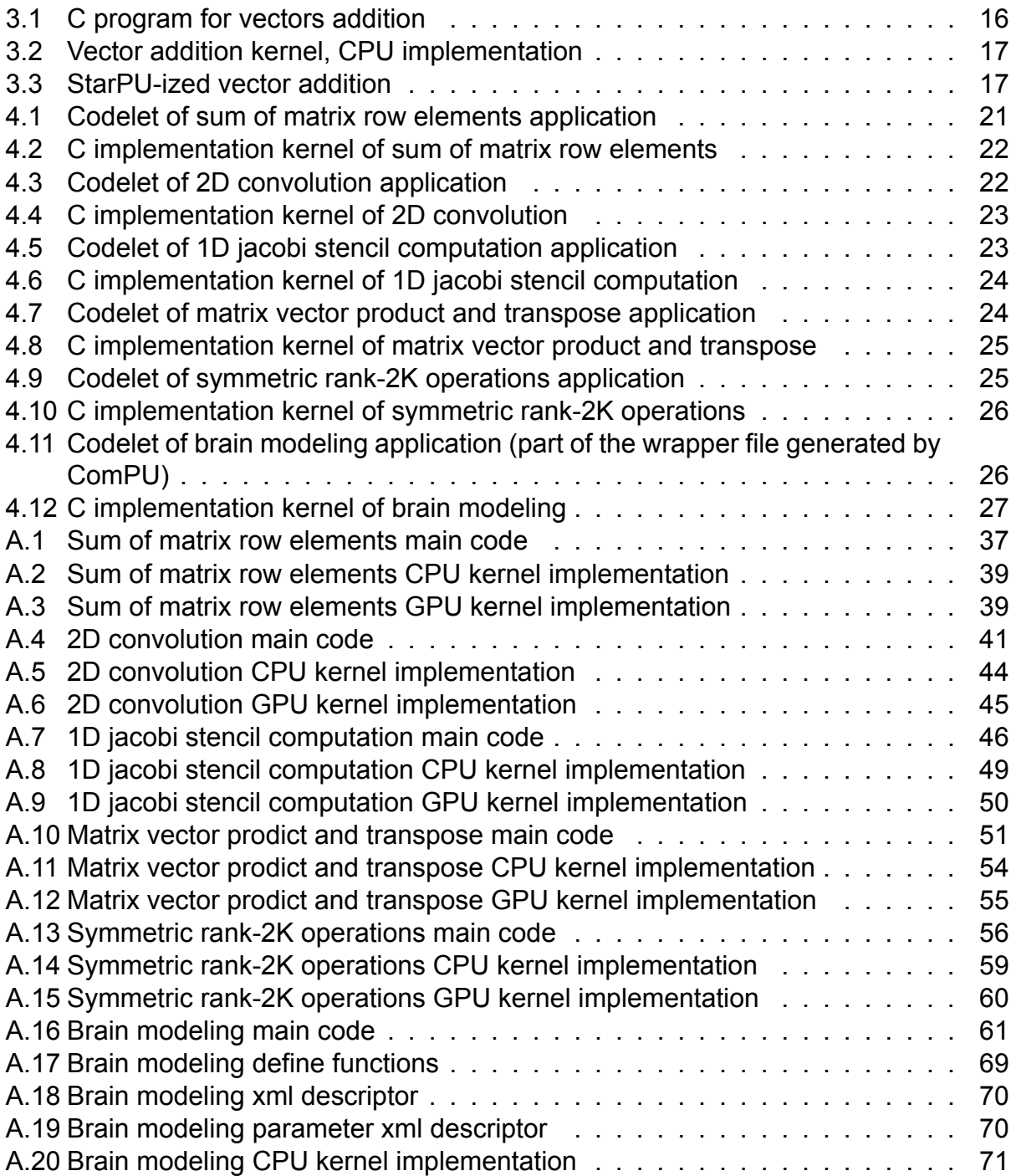

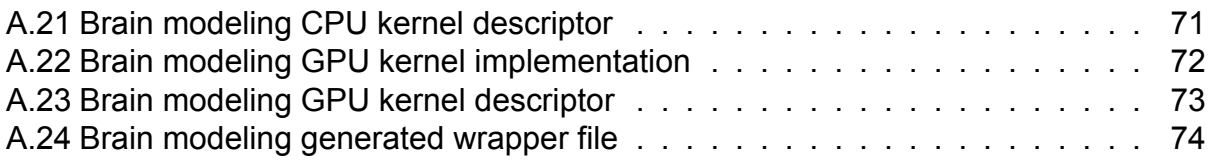

# **1. INTRODUCTION**

In the past years, processor designers tried to achieve better performance by increasing clock frequency. During this process they had to face some challenges like energy consumption and heat dissipation. The solution to these challenges was the switch to multicore processors. However, applications were developed following the sequential execution model, thus they could not take advantage of the multicore architectures in order to increase their performance. This issue led application developers to parallel programming.

There are two main methods for applications' parallelization, auto parallelization and parallel programming [14]. In auto parallelization, applications developed using the sequential programming model are automatically parallelized. This is achieved through instruction level parallelism (ILP) or parallel compilers. On the other hand, in parallel programming, applications are specifically developed to exploit parallelism by using a parallel programming model.

There are various parallel programming models. Some parallel programming models are parallel random access machine (PRAM), data parallel models and task-based parallel models [15]. In the PRAM model, there is a set of processors connected to a shared memory, fed by a global clock. All processors may access shared memory simultaneously. In data parallel models the same scalar computation is applied on different data. All data computations must be independent to each other and thus, they can be performed in parallel. In task-based parallel models, applications can break into tasks, where each task solves a part of the problem. Tasks may communicate with other tasks while executing, or send results to other tasks with their termination. This master thesis focuses on taskbased parallel models.

A crucial role in task-based parallel models plays the underlying runtime system (RTS) which encompasses the implementation mechanism. It finds concurrent accesses to the data arguments and schedules the tasks to available processing units. There are many RTSs that leverage the task-based programming model. In this work, we focus on StarPU (see Chapter 3). StarPU was applied to a set of applications (mostly linear algebra kernels) to demonstrate the flexibility of execution of these kernels in heterogeneous systems, based on StarPU's scheduling decisions. The results of this work were published in the 2nd International Workshop on Parallel Optimization using/for Multi- and Many-core High Performance Computing (POMCO 2020) [27].

### **1.1 Motivation**

In the high-performance computing (HPC) domain, platforms are becoming more and more complex as they integrate many cores and accelerators (e.g GPUs, FPGAs). The heterogeneity of the platforms arose some burdens to the application programmers, such as efficient scheduling, managing the data movements and communication between the

distributed memory machines. Runtime systems address these challenges by integrating sophisticated algorithms, to enable load balancing, efficient data movement and optimized scheduling considering criteria such as performance and energy consumption.

In this work, we evaluate the widely used StarPU task-based RTS. Firstly, we want to observe how task-based RTSs respond to kernels used primarily in HPC applications. Secondly, we would like to ascertain that the advanced scheduling features of the taskbased RTSs lead to efficient scheduling of the tasks. Finally, we want to estimate how easy it is for a user unfamiliar with RTSs to use them.

### **1.2 Structure of the document**

Chapter 2 discusses task-based models, what leads to their wide acceptance and their benefits. There are references to some models, a comparison of their features and some indicative results of past work based on those models.

Chapter 3 presents the StarPU runtime system. It describes basic aspects of the system and how they are used in order to build a StarPU code. It, also, provides a simple example of the original and the StarPU-ized version of a program.

Chapter 4 contains the evaluation of StarPU. There is a brief description of the applications used in the thesis and their results. There is also a reference in the training and programming effort.

Chapter 5 lists the conclusions and future directions of the present study.

# **2. TASK-BASED RUNTIME SYSTEMS**

## **2.1 Task-based parallel programming**

When multicore architectures emerged, in order to achieve higher performance, programmers turned to parallelism. However, accelerators like GPUs, gained popularity and are being adopted in computing due to the benefits they offer. That lead to the heterogeneity of the architectures. Parallelism alone, was not able to cope with the challenges that manycore heterogeneous architectures brought with them. A prominent solution is task-based parallel programming.

In task-based parallel programming, a task dependence graph (TDG) is being built. The TDG is a directed acyclic graph (DAG), where nodes represent tasks and directed edges represent dependencies between tasks. Later, an RTS is responsible for assigning tasks to resources, such as CPU cores and accelerators, and managing data transfers. That leaves the programmer to focus on the implementation of efficient computational kernels.

This paradigm has been acceptable and widely used because of the many advantages it offers. Some of them are:

- Higher level description: The programmer has to resolve only logical dependencies between tasks.
- Automatic task scheduling: The task scheduler is mapping tasks to logical threads<sup>1</sup> exploiting higher level information like task dependencies, task types, etc, so as to avoid interference from other threads.
- Better load balancing: The task scheduler distributes work evenly to the threads.
- Tasks are light weight: It is faster to start and shutdown tasks compared to logical threads, as the latter have their own copies of resources.

## **2.2 Task-based models**

Over the past decades, a lot of task-based models have been proposed, but not all of them have still active developers. In this section we are going to discuss some of them.

## **OpenMP**

In Open Multi-Processing (OpenMP<sup>2</sup>) [3], for executing the program in parallel, the application developer has to explicitly specify the actions to be taken by the compiler and RTS.

<sup>&</sup>lt;sup>1</sup>The scheduler tries to have one logical thread per physical thread

<sup>&</sup>lt;sup>2</sup>Current release at the time of writing this master thesis is OpenMP 5.1. Main webpage: https://www. openmp.org

This is being accomplished with the use of directives that extend the C, C++ and Fortran languages. The directives are of the form **#pragma omp** *construct [clause[ [,]clause]...]* for C/C++ and **!\$omp** *construct [clause[ [,]clause]...]* for Fortran. The constructs **task** and **taskwait** were added for support of explicit tasks and task synchronization respectively, in version 3.0 of OpenMP execution model. In version 4.0, task dependencies were added to the model with the clause **depend**. Up to the current version, the model is being updated to support more task-based functions, like non-blocking join operations in a TDG with the **nowait** clause.

### **StarSs**

Star Superscalar (StarSs) [21] exploits task-level parallelism by annotating the code with compiler directives. The form of the directives is **#pragma css** *construct [clauselist]*. The tasks are being specified with the construct **task**. The construct **target** and the clause **device** are being used to specify that the implementation of the task is for a specific architecture, in heterogeneous systems<sup>3</sup>. The programmer specifies the *tasks* inside the application and the direction of the parameters. With this information, the RTS builds a TDG that composes the application.

### **OmpSs2**

OmpSs-2<sup>4</sup> [2] is an extension of OmpSs [12], which is a combination of the OpenMP standard and StarSs. The main objective is to extend OpenMP so as to better support asynchronous data flow parallelism and heterogeneity. OmpSs-2 uses directives to execute an application in a parallel architecture. Their format is **#pragma oss** *directive-name [clause] [, ]clause]...]* for C/C++ and **sentinel directive-name** *[clause]* [, *]clause]...]* for Fortran, where *sentinel* depends on Fonrtran's fixed/free form and it could be one of **!\$oss**, **c\$oss** or **\*\$oss**. The programmer specifies the tasks with the construct **task**. With the clause **depend** or with just the type of the dependence as the name of the clause, task scheduling restrictions are being declared. For synchronization of the tasks, the construct **taskwait** or **taskwait** on(list-of-variables) can be used, with the first resulting to wait for deep completion of all descendant tasks and the second one resulting to wait for a subset of descendant tasks that had a dependence on variables from the variable list.

### **HPX**

High Performance ParallelX (HPX)<sup>5</sup> [1][13] is an open source, C++, task-based RTS. It is used for programming parallel and distributed applications, but it does not support hetero-

<sup>&</sup>lt;sup>3</sup>It supports only heterogeneous systems with shared memory

<sup>4</sup>Main webpage: https://pm.bsc.es/ompss-2

<sup>5</sup>Main webpage: http://stellar.cct.lsu.edu/projects/hpx/, Repository: https://github.com/ STEllAR-GROUP/hpx/

geneous architectures. Programming in HPX is like C++ programming under the namespace **hpx**. The most important terms of this RTS are **async** and **future**. The first one is used for asynchronous execution of the tasks, with return type *future<T>*. The latter one represents the result from an operation that is being retrieved with proper synchronization, if it belongs to different threads.

### **Cilk**

Cilk is a programming language that extends C and C++, to allow data and task parallelism. The first version of the language was Cilk [7], that was a parallel programming extension to the C language. A thread was being defined similarly to a C function, **thread** *T (args) {statements}* and it could spawn a child thread with the instruction **spawn** *T (args)*. Later on, Cilk++ [17] was developed to extend C++. That was achieved with three keywords, **cilk** spawn that creates parallel work when it precedes a function call, **cilk** sync that is a local barrier that provides explicite synchronization and **cilk\_for** that allows the parallel operation of the loop iterations. Cilk Plus<sup>6</sup> [23] was the successor of Cilk++ which introduced vector parallelism. Currently, research into Cilk technology continuous with OpenCilk<sup>7</sup>, which is an open-source implementation of Cilk, that incorporates several enhancements.

## **TBB**

Threading Building Blocks (TBB) $^8$  [28] is a C++ library that provides a high level abstraction for parallelism. Initially, it was developed for manycore homogeneous with shared memory systems. However, work is being done towards heterogeneity, with the goal to create a coordination layer that will compose with existing models. It is worth mentioning **asynch\_ node** and **opencl\_node** that are being used in heterogeneous devices. The programming is being done in terms of tasks instead of threads, under the namespace **tbb**. **parallel\_ invoke** is being used to create tasks that different worker threads can execute them in parallel. **parallel\_for** divides the iterations range into chunks, which, with a body, consist the tasks that are scheduled to threads that execute the algorithm. For synchronization, *mutex classes* or *atomic classes* are being used.

 $6$ Cilk Plus was deprecated in the 2018 release of Intel Software Development Tools, according to Intel's Community anouncement in https://community.intel.com/t5/Software-Archive/ Intel-Cilk-Plus-is-being-deprecated/td-p/1127776

<sup>7</sup>Main webpage: https://cilk.mit.edu

<sup>8</sup>Main webpage: https://software.intel.com/content/www/us/en/develop/documentation/ tbb-documentation/top.html

## **2.3 Comparison of features**

Table 2.1 compares the features of the task-based models mentioned in Section 2.2 and the task-based model described in Chapter 3. The information contained in the table is the implementation type of the model, the support of heterogeneous systems and memory architecture (shared/distributed), the graph structure, the scheduling method, the way tasks are being created and how they are synchronized.

Some notes about the information contained in the table.

- Programmers can choose from a range of implementation types, depending on what suits them best.
- Most of the models have turned to heterogeneity.
- It was a common practice to develop those models for shared memory systems, but there are also models that investigate the distributed memory models.
- There are models with various scheduling policies, such as *priority local*, *static* and *dynamic*.
- Most of the models synchronize the task implicitly, but also provide ways for explicit synchronization.

### **2.4 Indicative results**

The evaluation of the efficiency of a model is usually being done by comparing it to another model, most commonly to OpenMP and PThreads. There are several studies that compare different task-based models in the literature such as [22][18][25].

Figure 2.1a represents the execution time of the STREM beanchmark when changing the array size, using 32 processors for OpenMP and SMPSs $^9$ . This figure was taken from [6], where in that work they tried to understand why the versions (static/dynamic for OpenMP and barriers/no barriers for StarSs) of the models scale with the number of processors and the role that memory locality plays to the scaling. They showed that SMPSs performs better than OpenMP, when they use the mechanism that inserts a new ready task, added by the SMPSs runtime, directly to the ready list of the thread that first touched the data that the task accesses.

In [8] the scalability of the task-based versions, using OmpSs, of the PARSEC benchmarks, compared to the Pthread/OpenMP version was investigated. Figure 2.1b is a sample of their results. The conclusion of that work was that it is easier to use taskbased models in a wide range of applications and there are cases where it can offer better scalability, but there are also applications that do not benefit from a task-based approach.

<sup>9</sup>SMPSs is one of StarSs's environments that share the same *pragma* syntax

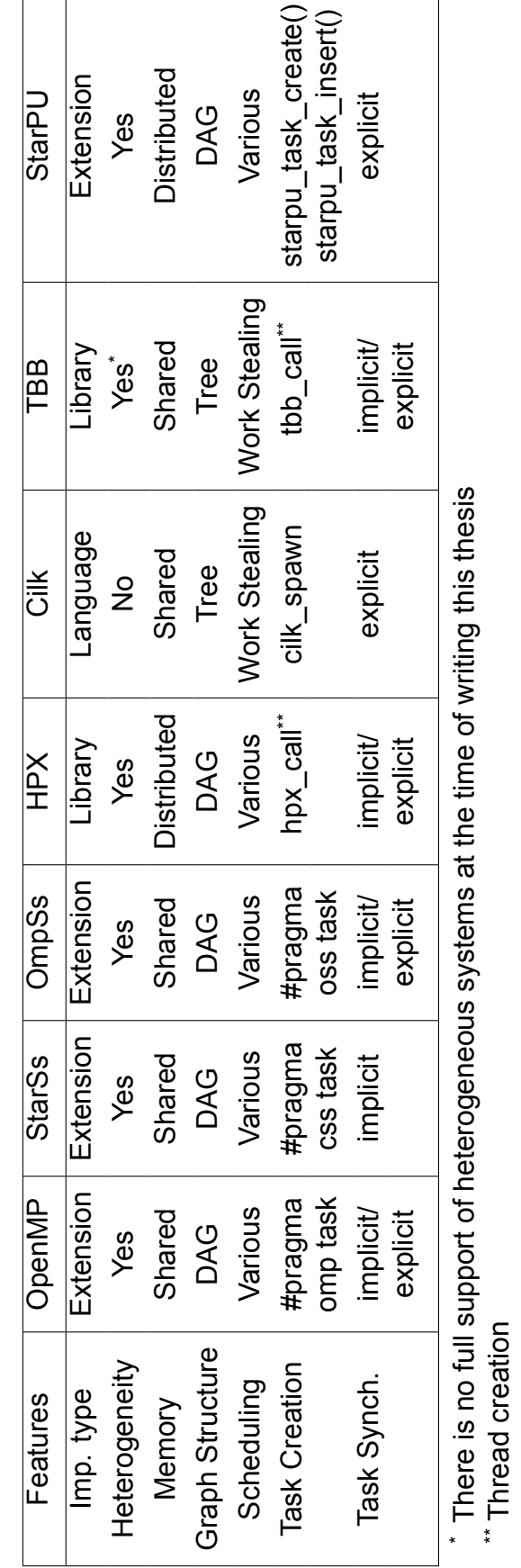

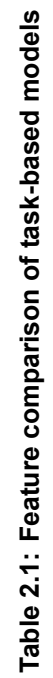

 $\overline{1}$  $\overline{1}$ 

\*\* Thread creation

 $\overline{\phantom{0}}$ 

Implementation of Linear Algebra Kernels in Heterogeneous Systems using StarPU

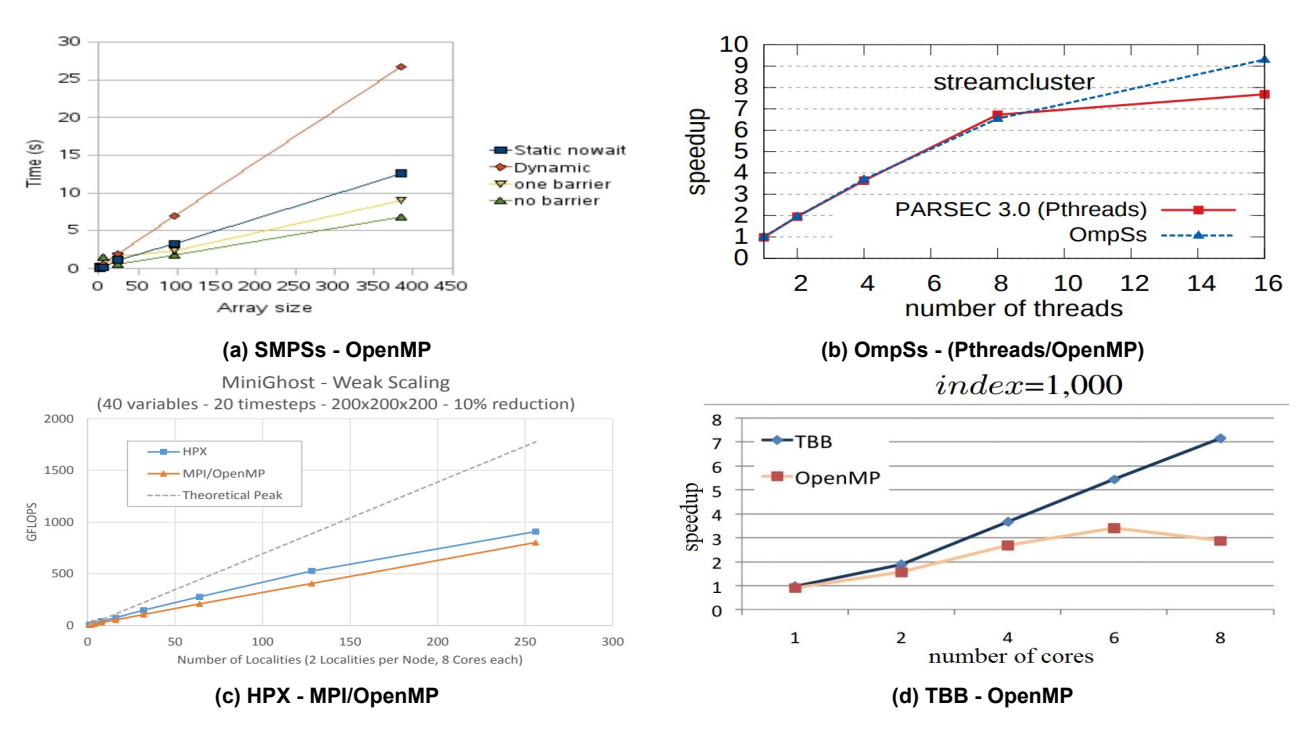

**Figure 2.1: Indicative results of StarSs, OmpSs, HPX and TBB models**

Figure 2.1c depicts the performance results of the miniGhost application in HPX and MPI/OpenMP for distributed runs, in the work presented in [13]. In that work is shown that HPX performs better for shared, as well as distributed runs due to the effectiveness of the "futurization" of the control flow in the first case and to the fine grained constraints that result in efficient overlapping of communication and computation.

The work conducted in [10] evaluates the suitability of TBB in parallelization of wavefront problems. Figure 2.1d shows the speedups of their experiments for input matrix size 1000 *×* 1000 and index 1000, for different number of cores. Their conclusions were that the scalability of the code is affected by the granularity of the task and that TBB outperforms OpenMP, except when the task has coarse granularity, where both implementation appear to show similar behavior.

# **3. THE STARPU RUNTIME SYSTEM**

StarPU<sup>1</sup> [5][4] is a unified RTS that can address various architectures, like CPUs, GPUs, etc., and hence the name, from the symbolism \*PU. It supports a task-based programming model, where tasks with CPU and/or GPU implementations are being submitted to StarPU's RTS, which schedules the tasks on available resources.

StarPU's programming model is the Sequential Task Flow (STF) model [26], which allows programmers to submit tasks in the sequential flow of the program and the tasks are being submitted asynchronously. The RTS is responsible for detecting task parallelism through data dependencies (and thus creating a TDG) and task scheduling.

Any code using StarPU should include the header <starpu.h>. In addition, before any StarPU call StarPU's initialization method (starpu\_init(NULL)<sup>2</sup>) should be called. At the end of the application, the termination method (starpu shutdown()) should be called.

### **3.1 StarPU basics**

The main structures of StarPU are **codelets** and **tasks**. A codelet represents a computational kernel that could be implemented on various architectures, like CPU, GPU and OpenCL devices. A task describes a codelet, the data that are going to be accessed and the access mode of the data (read, write, read/write).

### **3.1.1 Codelet**

A codelet is a structure that describes a kernel. The field .where specifies the types of processing units that the codelet can be executed on, i.e the available implementations of the kernel. The values of the field can be STARPU CPU, STARPU CUDA, STARPU OPENCL and STARPU NOWHERE which indicates that no computation has to be done. We are going to focus only on CPU and CUDA implementations. When there are multiple implementations, they are separated with a vertical bar (*|*). Another field is the .\*\_funcs, where \* can be cpu, cuda and openc $1<sup>3</sup>$ . It is an array of function pointers to the implementations of the codelet. This field is ignored if the .where field is set. Along with .cpu funcs, the field .cpu funcs name can be used. This field is an array of strings that contain the name of the CPU functions in .cpu\_funcs. Two necessary fields inside the codelet are .nbuffers and .modes. The first one specifies the non constant arguments manipulated by the codelet, while the latter describes their access mode (STARPU\_R for read-only, STARPU\_W for writeonly, STARPU RW for read-write).

<sup>1</sup>Current release at the time of writing this master thesis is 1.3.7, Main webpage: https://starpu. gitlabpages.inria.fr, Repository: https://gitlab.inria.fr/starpu/starpu/-/tree/master

<sup>2</sup>The NULL argument specifies the use of the default configuration

 $3$ On the git repository of StarPU, there is also support for FPGAs (in the fpga branch), thus the .fpga\_ $$ funcs can be used

Implementation of Linear Algebra Kernels in Heterogeneous Systems using StarPU

```
1 static struct starpu_codelet codelet_name =
2 {
3 .where = available_implemetations
4 .*_funcs = { *_implementation_name }, // * could be cpu, cuda , opencl
5 .cpu_funcs_name = { "name_of_cpu_function" },
6 . nbuffers = number_of_arguments,
7 .modes = { access mode of the data },
8 ...
9 };
```
#### **3.1.2 Data manipulation**

In StarPU, programmers have to declare only the data that the task is going to access and/or modify and StarPU will take care of data transfers before any computation. Data are managed with handles. starpu data handle t keeps track of the piece of data associated to it. The different pieces of data are declared by the functions starpu  $*$  data register, where \* can be void, variable, vector, matrix, block, etc. The arguments of the starpu\_\*\_data

register functions differ depending on the data interface. However, the first argument is always a pointer to the designated data. Below is described the way of using those functions.

#### **starpu\_void\_data\_register**

Registers a void interface with no data being associated to it. It can be used as a synchronization mechanism.

<sup>1</sup> starpu\_void\_data\_handle(&handle\_name);

#### **starpu\_variable\_data\_register**

Registers a variable (i.e a given-size byte element), typically a scalar. The arguments of the function are the handle that represents the variable, the node number where the data originally reside<sup>4</sup>, a pointer to the variable and the size of the variable.

 $1$  starpu variable data handle(&handle name, home node, (uintptr t)&variable, sizeof(variable));

#### **starpu\_vector\_data\_register**

Registers a vector (i.e a fixed number of elements of a given size). The arguments of the function are the handle that represents the vector, the node number where the data originally reside, a pointer to the vector, the number of vector elements, and the element size.

```
1 starpu vector_data_handle(&handle_name, home_node, (uintptr_t)vector, NX,
    sizeof(vector[0]));
```
<sup>4</sup>The values of home\_node are usually STARPU\_MAIN\_RAM for data in the main memory and *<sup>−</sup>*<sup>1</sup> for not allocated data. In the latter case, memory is allocated automatically when it is used for the first time in write-only mode

#### **starpu\_matrix\_data\_register**

Registers a 2D matrix with a potential padding. The arguments of the function are the handle that represents the matrix, the node number where the data originally reside, a pointer to the matrix, the number of elements between rows, the number of elements in x-axis, the number of elements in y-axis and the element size.

```
1 starpu_matrix_data_handle(&handle_name , home_node , (uintptr_t)matrix , LD, NX,
    NY, sizeof(element_type));
```
#### **starpu\_block\_data\_register**

Registers a 3D matrix with a potential padding on Y and Z dimensions. The arguments of the function are the handle that represents the 3D matrix, the node number where the data originally reside, a pointer to the matrix, the number of elements between rows, the number of elements between z planes, the number of elements in x-axis, the number of elements in y-axis, the number of elements in z-axis and the element size.

```
1 starpu_block_data_handle(&handle_name , home_node , (uintptr_t)block , LDY, LDZ,
   NX, NY, NZ, sizeof(element_type));
```
#### **3.1.3 Task**

A StarPU task represents a codelet's execution on some data handles. In order to execute a codelet, the programmer has either to submit or insert a task.

#### **Submit task**

The first step of submitting a task, is to allocate the task structure by calling the function starpu task create(). The next step is to configure the task structure with the information about the codelet and the piece of data that the codelet should operate on. This is done by setting the fields of the task structure. Some of the fields are the following:

- cl: Pointer to the corresponding codelet that describes where the kernel should be executed.
- handles[i]: Specifies the handles associated to the different pieces of data accessed by the task. The number of task handles is specified in the .nbuffers field of the codelet.
- c1 arg: Pointer to a buffer with parameters for the kernel described by the codelet.
- cl arg size: Allocates on the driver a buffer of size cl arg size, starting at address cl arg.
- where: Specifies where the task is allowed to be executed. When set, the codelet's field .where is ignored.
- synchronous: Explicit synchronization. If set (i.e *integer* = 1), then task submit is a blocking operation and returns only when the task has been executed.

The last step is to submit the task by calling the function starpu task submit (task name). This function returns 0 in case of success and -ENODEV when there is no worker able to execute the task. Some examples of task submission failure are trying to submit a task on a specific device, but the device is not available (e.g task with only CUDA implementation and no GPU available) and trying to submit an OpenCL task without having disabled CUDA first.

```
1 struct starpu_task *task_name = starpu_task_create();
2 task_name ->cl = &\text{codelet_name};3 task_name ->handles[i] = handle_name_i;
4 task_name ->cl_arg = &parameter;
5 task_name ->cl_arg_size = sizeof(parameter);
6 task->where = STARPU_**; // ** can be CPU, CUDA , OPENCL , NOWHERE
7 task->synchronous = integer;
8 starpu_task_submit(task_name);
```
#### **Insert task**

starpu task insert() is a wrapper function that creates and submits a task. Below are the main arguments of the function. The final argument of starpu task insert() must be 0.

- codelet name: Specifies the codelet that corresponds to the task.
- STARPU TASK SYNCHRONOUS: Explicit synchronization. It is followed by an integer. If the integer is 1 then the task is synchronous, if it is  $0$  then the task remains asynchronous.
- access mode: It specifies the access mode of the different pieces of data accessed by the task. It must be followed by the handle associated to the corresponding data. The access modes and the number of task handles are specified in the .mode and .nbuffers fields of the codelet respectively.
- STARPU VALUE: Specifies a constant value. It must be followed by a pointer to the constant and the size of it.

```
1 starpu_task_insert(&codelet_name ,
2 STARPU_TASK_SYNCHRONOUS , integer ,
3 access_mode_i , handle_name_i ,
4 STARPU_VALUE , parameter , sizeof(parameter),
             0);
```
StarPU tasks are asynchronous (except if explicitly stated as shown before), which creates the need for some kind of synchronization. A way of achieving synchronization is the use of the starpu task wait for all function which blocks until all the submitted tasks are terminated. Another way is by using the starpu data unregister function that takes a handle as an argument. starpu data unregister will implicitly wait for all the tasks scheduled to work on the specific piece of data specified by the handle to terminate.

### **3.1.4 Codelet implementations**

When a codelet is about to execute, the corresponding device will call the function declared by the  $*$  implementation name, as described in Section 3.1.1. The function's prototype must be:

<sup>1</sup> void \*\_implementation\_name(void \*descr[], void \*\_args)

The first argument is an array that contains pointers to the different interfaces and gives a description of the input and output buffers passed in the handles array. The second argument is a pointer to optional arguments of the codelet. StarPU has defined macros in order to access the different data interfaces. Following is the description of some of those macros for CPU and CUDA devices only.

#### **Variable data interface**

- STARPU VARIABLE GET PTR(descr[i]): Returns a pointer to the variable designated by descr[i], a pointer to a variable interface.
- STARPU VARIABLE GET ELEMSIZE(descr[i]): Returns the size of the designated variable.

#### **Vector data interface**

- STARPU VECTOR GET PTR(descr[i]): Returns a pointer to the array designated by descr[i], a pointer to a vector interface.
- STARPU VECTOR GET NX(descr[i]): Returns the number of elements registered into the designated array.
- STARPU VECTOR GET ELEMSIZE(descr[i]): Returns the size of the elements of the designated array.

#### **Matrix data interface**

- STARPU MATRIX GET PTR(descr[i]): Returns a pointer to the matrix designated by descr[i], a pointer to a matrix interface.
- STARPU\_MATRIX\_GET\_NX(descr[i]): Returns the number of elements on the x dimension of the designated matrix.
- STARPU MATRIX GET NY(descr[i]): Returns the number of elements on the y dimension of the designated matrix.
- STARPU\_MATRIX\_GET\_LD(descr[i]): Returns the number of elements between each row of the designated matrix.
- STARPU\_MATRIX\_GET\_ELEMSIZE(descr[i]): Returns the size of the elements of the designated matrix.

#### **Block data interface**

- STARPU BLOCK GET PTR(descr[i]): Returns a pointer to the block (i.e 3D matrix) designated by descr[i], a pointer to a block interface.
- STARPU BLOCK GET NX(descr[i]): Returns the number of elements on the x dimension of the designated block.
- STARPU BLOCK GET NY(descr[i]): Returns the number of elements on the y dimension of the designated block.
- STARPU\_BLOCK\_GET\_NZ(descr[i]): Returns the number of elements on the z dimension of the designated block.
- STARPU BLOCK GET LDY(descr[i]): Returns the number of elements between each row of the designated block.
- STARPU BLOCK GET LDZ(descr[i]): Returns the number of elements between each z plane of the designated block.
- STARPU BLOCK GET ELEMSIZE(descr[i]): Returns the size of the elements of the designated block.

The next lines show, in a generic way, how to use those macros in the implementation's function.

```
1 data_type *ptr1 = (data_type *)STARPU_**_GET_PTR(descr[i]); // ** can be
    VARIABLE , VECTOR , MATRIX , etc
2 data_type name_i = STARPU**_***(descr[i]); // *** can be any of the
 options described (e.g GET_NX , GET_ELEMSIZE , etc)
```
### **3.2 Performance models**

StarPU is able to estimate beforehand the duration of a task, by defining a performance model structure and addressing it in the codelet at the .model field. The performance model structure has two mandatory fields, .type and .symbol that specify the type and the name of the performance model respectively. Some performance model types are the following:

- *STARPU* HISTORY BASED: It is done per task size and is measured at runtime. It uses as an estimation the average execution time of previous executions on the various processing units.
- *STARPU\_REGRESSION\_BASED*: It works with different data input sizes, by applying regression over observed execution times. There should be at least 10% difference between the minimum and maximum input sizes. It is measured at runtime and is being refined by an  $a * n^b$  regression form.
• *STARPU\_NL\_REGRESSION\_BASED*: It is similar to STARPU\_REGRESSION -BASED, but it is refined by an  $a * n^b + c$  regression form.

The definition of the performance model structure is:

```
1 static struct starpu_perfmodel model_name = {
2 .type = performanc_model_type ,
3 .symbol = "model_name"
4 };
```
The programmer has to address the performance model inside the codelet in the field .model. He has, also, to initialize the model in the main code by calling the function starpu perfmodel init.

```
1 .model = kmodel name // address performance model in the codelet
2 starpu_perfmodel_init(&performance_model_name); // initialize performance
    model in the main code
```
When using performance models, StarPU forces the calibration of the codes in order to avoid bad scheduling decisions. The calibration is done until 10 measurements have been made. The programmer can enable or disable code calibration by setting the environment variable STARPU CALIBRATE (export STARPU CALIBRATE = 1 or 0).

# **3.3 Scheduling policies**

StarPU offers a number of different scheduling policies, that usually contain one or more queues that are associated with the different workers. Tasks are being submitted (push) to those queues or pulled (pop) for execution.

The available schedulers can be categorized according to if a performance model has been used or not. Some schedulers of each category are the following.

## **Non performance modelling**

- *eager*: All workers draw tasks from a central task queue.
- *ws (work stealing)*: Each worker has its own queue from where it draws tasks. If one worker is idle, it steals tasks from the worker with the heaviest load.
- *lws (locality work stealing)*: This scheduler is similar to the *ws* with the differences being that when it's idle it steals tasks from the neighboring worker and it takes into account priorities. This is the default StarPU scheduler.

## **Performance modelling**

• *dm (deque model)*: It schedules available tasks without taking into account priorities, where their termination time will be minimal.

- *dmda (deque model data aware)*: It is almost the same as *dm* with the difference being that it takes into account data transfer time.
- *peager (parallel eager)*: It is similar to *eager* scheduler with the support of parallel tasks.

The programmer can select a different scheduling policy either with the help of the environment variable STARPU\_SCHED (export STARPU\_SCHED=scheduler), or by setting the scheduler to the sched policy name field in the configuration structure struct starpu conf. starpu\_conf\_init initializes the configuration structure with the default values. When the configuration structure is set, StarPU's initialization method should be called with the configuration structure as an argument (starpu init(&conf\_name)).

```
1 struct starpu_conf conf_name;
2 starpu_conf_init(&conf_name);
3 conf.sched_policy_name = "scheduling_policy";
4 conf.sched_policy_init = &scheduling_policy;
5 starpu_init(&conf_name);
```
## **3.4 A simple StarPU-ized example**

In this Chapter, so far there was a presentation of some basic characteristics of StarPU. Now, let's apply this knowledge to a simple example, addition of two vectors. There are three vectors (vec1, vec2, result) dynamically allocated. vec1 and vec2 are initialized with random numbers between 0 and 10. The result of the vector addition is stored in the result vector. Listing 3.1 shows the C code of the example. Listing 3.2 and 3.3 show the StarPU-ized version of the example code, with the first having the CPU implementation of the kernel and the other containing the main code.

```
1 #include <stdio.h>
2 #include <stdlib.h>
3 int main ()
\overline{4}5 int *vec1 = (int *)malloc(10*sizeof(int));
6 int *vec2 = (int *)malloc(10*sizeof(int));
7 int *result = (int *)malloc(10*sizeof(int));
8 int i;
9
10 /* initialize vectors */
11 for (i = 0; i < 10; i++)12 vec1[i] = rand()%10;
13 printf("%d", vec1[i]);14 }
15
16 printf("\langle"\rangle");
17
18 for (i = 0; i < 10; i++){
19 vec{2[i]} = rand()%10;
```

```
20 printf("%d ", vec2[i]);
21 }
22
23 /* perform vector addition */
24 for (i = 0; i < 10; i++)
25 result[i] = vec1[i] + vec2[i];
26
27 /* print result vector */
28 printf ("\nAddition vector:\n");
29
30 for (i = 0; i < 10; i++)
31 printf ("%d ", result[i]);
32
33 free(vec1);
34 free(vec2);
35 free(result);
36 }
```
#### **Code 3.1: C program for vectors addition**

```
1 #include <starpu.h>
\overline{2}3 void vecsum_cpu(void *descr[], void *_args)
4 {
5 printf("cpu function\n");
6
7 /* length of the vector */
8 unsigned n = STARPU VECTOR GET NX(descr[0]);
\alpha10 /* local copy of the vector pointers */
11 int *vec1 = (int *)STARPU_VECTOR_GET_PTR(descr[0]);
12 int *vec2 = (int *)STARPU_VECTOR_GET_PTR(descr[1]);
13 int *result = (int *)STARPU_VECTOR_GET_PTR(descr[2]);
14
15 int i;
16
17 /* perform vector addition */
18 for (i = 0; i < n; i++)
19 result[i] = vec1[i] + vec2[i];
20
21 }
```
### **Code 3.2: Vector addition kernel, CPU implementation**

```
1 #include <stdio.h>
2 #include <stdlib.h>
3 #include <starpu.h>
4
5 extern void vecsum_cpu(void *desc[], void *_args);
6
7 /* Define History -based performance model */
8 static struct starpu_perfmodel perf_model = {
9 .type = STARPU_HISTORY_BASED,
10 .symbol = "vecsum",
```

```
12
13 /* Define codelet */
14 static struct starpu_codelet cl =
15 \text{ f}16 /*CPU implementation of the codelet */
17 .cpu funcs = { vecsum cpu },
18 .cpu funcs name = { "vecsum cpu" },
19 .nbuffers = 3,
20 .modes = \{ STARPU R, STARPU R, STARPU W \},
21 . model = \&</math>perf_model22 };
23
24 int main ()
25 \text{}26 int *vec1 = (int *)malloc(10*sizeof(int));27 int *vec2 = (int *)malloc(10*sizeof(int));28 int *result = (int *)malloc(10*sizeof(int));29 int i;
30
31 /* initialize vectors */
32 for (i = 0; i < 10; i++)33 vec1[i] = rand()%10;
34 printf("%d ", vec1[i]);
35 }
36
37 printf("\langle"\rangle");
38
39 for (i = 0; i < 10; i++){
40 \text{vec2[i]} = \text{rand}() %10;41 printf("%d ", vec2[i]);
42 }
43
44 /* initialize StarPU with default configuration */
45 int ret = starpu_init(NULL);
46 if (ret == -ENODEV) goto enodev;
47
48 /* initialize performance model */
49 starpu_perfmodel_init(&perf_model);
50
51 /* associate data with handles */
52 starpu_data_handle_t vec1_handle , vec2_handle , res_handle;
53 starpu_vector_data_register(&vec1_handle , STARPU_MAIN_RAM , (uintptr_t)vec1,
     10, sizeof(vec1[0]));
54 starpu vector data register(&vec2 handle, STARPU MAIN RAM, (uintptr t)vec2,
    10, sizeof(vec2[0]));
55 starpu vector data register(&res handle, STARPU MAIN RAM, (uintptr t)result,
      10, sizeof(result[0]));
56
57 /* insert task */
58 starpu_task_insert( &cl,
59 STARPU_R, vec1_handle,
60 STARPU_R , vec2_handle ,
```
};

```
61 STARPU_W, res_handle,
62 0);
63
64 /* stop monitoring the vectors */
65 starpu_data_unregister(vec1_handle);
66 starpu_data_unregister(vec2_handle);
67 starpu data unregister(res handle);
68
69 /* terminate StarPU */
70 starpu_shutdown();
71
72 /* print result vector */
73 printf ("\nAddition vector:\n");
74 for (i = 0; i < 10; i++)
75 printf ("%d", result[i]);
76
77 free(vec1);
78 free(vec2);
79 free(result);
80
81 enodev:
82 return 77;
83 }
```
**Code 3.3: StarPU-ized vector addition** 

## **3.5 StarPU in EXA2PRO**

Enhancing Programmability and boosting Performance Portability for Exascale Computing Systems (EXA2PRO)<sup>5</sup> [24] is a European Commission funded project<sup>6</sup>. The aim of the project is to implement a programming environment that will enable the efficient deployment of highly parallel algorithms of complex scientific problems in exascale  $(10^{18}$ operations per second) computing systems. EXA2PRO is integrating tools to address exascale challenges. One of those tools is StarPU. In the context of the project, StarPU is extended to support the Data Flow Engines (DFEs) architecture. Task scheduling is going to combine multiple scheduling criteria like data transfers and energy consumption. StarPU is also extended to support fault tolerance mechanisms, based mainly on data replication.

<sup>5</sup>Main webpage: https://exa2pro.eu

 $6$ At the time of writing, the project is still in progress. The end date is the 30 of April 2021

# **4. EVALUATION OF STARPU IN POLYBENCH BENCHMARK SUITE APPLICATIONS**

Polybench<sup>1</sup> is a collection of benchmarks with static control flow extracted from operations in various application domains like linear algebra, image processing, etc. The benchmarks are availeble in CPU and GPU implementations (PolyBench/C 4.1 and PolyBench/GPU 1.0).

StarPU was applied to some Polybench benchmarks and two other applications in order to evaluate StarPU's scheduling decision-making in heterogeneous systems. The process followed was first to taskify the applications and implement them in StarPU. The next step was to apply one of StarPU's performance models<sup>2</sup> to the applications. The last step was to execute the applications in an heterogeneous node (CPU and GPU) for different input sizes and observe the scheduling decisions taken by StarPU.

The rest of the chapter consists of the description of each application and their results. During implementation, there was a test case that starpu task ft failed<sup>3</sup> had to be used. This instruction has the restriction that all task data must have either read or write access mode and not read/write. Even though this instruction was, eventually, not used, the applications sum of matrix row elements, 2D convolution and 1D jacobi stencil computation were modified to have data only in read or write access mode.

# **4.1 Sum of matrix row elements**

The sum of matrix row elements application is a simplified version of a count-based streaming aggregation algorithm, as described in [20]. The kernel sums the elements of the input array *window*. The equation that describes the computation is

$$
sum=\sum_{i=0}^{n-1}window[i],
$$

where window is a flattened 2D matrix of unsigned integers with 32 bits width and *n* number of elements and sum is the output, an unsigned integer variable with 64 bits width. The codelet has to manipulate two data buffers, one in read mode (window) and one in write mode (sum).

```
1 static struct starpu_codelet cl =
2 {
3 /*CPU implementation of the codelet */
4 . cpu funcs = { cpu output },
5 . cpu funcs name = { "cpu output" },
6 #ifdef STARPU USE CUDA
```
<sup>1</sup>Main webpage: http://web.cse.ohio-state.edu/~pouchet.2/software/polybench/

<sup>&</sup>lt;sup>2</sup>We decided to apply the History-based performance model.

<sup>&</sup>lt;sup>3</sup>This instruction is currently included only on the git release

```
7 /* CUDA implementation of the codelet */
8 . cuda_funcs = { output_thread_aggregation },
9 #endif
10 .nbuffers = 2,
11 .modes = { STARPU_R , STARPU_W },
12 .model = &perf_model
13 };
```
#### **Code 4.1: Codelet of sum of matrix row elements application**

```
1 for (int i = 0; i < n; i++){
2 cpu_sum += window[i];
3 }
```
**Code 4.2: C implementation kernel of sum of matrix row elements**

## **4.2 2D convolution**

In the digital domain, 2D convolution is performed between two two-dimensional signals by multiplying and accumulating the values of the overlapping samples of the signals. In the 2D convolution application, the input matrix A is being convolved with the kernel matrix c and the result is stored in matrix B. The mathematical formulation that the kernel implements is

$$
B[i][j] = \sum_{m=-1}^{1} \sum_{n=-1}^{1} c[m+1][n+1] \cdot A[i-m][j-n], i \in [1, n_i-1], j \in [1, n_j-1],
$$

where A is an  $n_i \times n_j$  matrix of floats, c is a  $3 \times 3$  matrix of floats that is initialized inside the kernel as independent constants and B is the output matrix of floats. The codelet has to manipulate two data buffers (for the input and output matrices) in read and write mode respectively.

```
1 static struct starpu_codelet cl =
2 {
3 /*CPU implementation of the codelet */
4 .cpu_funcs = { conv2D },
5 .cpu_funcs_name = { "conv2D" },
6 #ifdef STARPU USE CUDA
7 /* CUDA implementation of the codelet */
8 .cuda_funcs = { convolution2DCuda },
9 #endif
10 .nbuffers = 2,
11 .modes = { STARPU_R, STARPU_W },
12 .model = &perf_model
13 };
```
#### **Code 4.3: Codelet of 2D convolution application**

```
1 for (i = 1; i < ni - 1; ++i) { // 0
2 for (j = 1; j < nj - 1; ++j) { // 1
3 B[(i * nj)+j] = c11 * A[((i - 1) * nj)+(j - 1)] + c12 * A[((i + 0) * nj)+(j -1)] + c13 * A[((i + 1) * nj) + (j - 1)]
+ c21 * A[(i - 1)*nj)+(j + 0)] + c22 * A[((i + 0)*nj)+(j + 0)] + c23* A[(i + 1) * nj) + (j + 0)]5 + c31 * A[((i - 1)*nj)+(j + 1)] + c32 * A[((i + 0)*nj)+(j + 1)] +
    c33 * A[((i + 1) * nj) + (j + 1)];
6 }
7 }
```
**Code 4.4: C implementation kernel of 2D convolution**

## **4.3 1D jacobi stencil computation**

Stencil computations are a class of algorithms that repeatedly update values in a multidimensional grid using a fixed pattern of neighboring values, the stencil. For every input value a neighborhood that is specified by the stencil's shape is accessed. The elements of the neighborhood are used to compute an output value. Particular attention must be paid to border handling.

In the 1D jacobi stencil computation application, the equations that the kernel implements are

$$
B[i] = 0.33333(A(i-1) + A(i) + A(i+1)), i \in [2, n-2]
$$
  

$$
A[i] = B[i], i \in [2, n-2]
$$

The computation grid in the kernel is the [0*, n −* 1] region, where the stencil should be applied repeatedly over tsteps times. The application defines two input arrays (A and B) and two output arrays (A out and B out) of floats and *n* number of elements. In every iteration, array B caches the new values of A that are defined in the range [2*, n −* 2], and A contains the values of the previous iteration. When all the iterations are done, the final values are stored in the output arrays.

```
1 static struct starpu_codelet cl =
2 {
3 /*CPU implementation of the codelet */
4 .cpu_funcs = { jacobi1D_cpu },
5 .cpu_funcs_name = { "jacobi1D_cpu" },
6 #ifdef STARPU_USE_CUDA
7 /* CUDA implementation of the codelet */
8 .cuda funcs = { jacobi1D gpu },
9 #endif
10 .nbuffers = 4.
11 .modes = { STARPU R, STARPU R, STARPU W, STARPU W },
12 .model = &perf_model
13 };
```
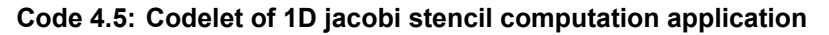

```
1 for (int t = 0; t < t steps; t++) {
2 for (int i = 2; i < n - 1; i++) {
3 \qquad B_ccpu[i] = 0.33333 * (A_cpu[i-1] + A_cpu[i] + A_cpu[i + 1]);
4 }
5
6 for (int j = 2; j < n - 1; j++) {
7 \qquad A_cpu[j] = B_cpu[j];8 }
9 }
10
11 for (int i = 0; i < n; i++){
12 A_out[i] = A_cpu[i];13 B_out[i] = B_cpu[i];
14 }
```
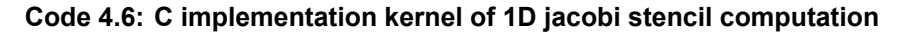

### **4.4 Matrix vector product and transpose**

Matrix vector product is one of the most common kernels in linear algebra. In order to multiply a matrix *A* with a vector *x*, the number of columns of *A* must be equal to the number of rows of x (x is seen as a column matrix). If A is an  $m \times n$  matrix, then the dimensions of x must be  $n \times 1$ . The result of the matrix vector product is an  $m \times 1$  vector.

In this application, the elements of the matrix vector product between input matrix *A* and input vector  $y_1$  are added to the elements of input/output vector  $x_1$ , and the elements of the matrix vector product between transpose matrix  $\Lambda$  and input vector  $y_2$  are added to the elements of input/output vector  $x_2$ . The computations are described by the equations

$$
x_1 \leftarrow x_1 + Ay_1
$$
  

$$
x_2 \leftarrow x_2 + A'y_2,
$$

where  $x_1, x_2, y_1$  and  $y_2$  are arrays of floats of *n* elements and *A* is a matrix of floats of  $n \times n$ elements. The codelet manipulates three data buffers of read mode and two data buffers of read/write mode.

```
1 static struct starpu_codelet cl =
2 {
3 /*CPU implementation of the codelet */
4 .cpu_funcs = { mvt_cpu },
5 .cpu_funcs_name = { "mvt_cpu" },
6 #ifdef STARPU_USE_CUDA
7 /* CUDA implementation of the codelet */
8 .cuda funcs = { mvt cuda },
9 #endif
10 .nbuffers = 5.
11 .modes = { STARPU R, STARPU RW, STARPU RW, STARPU R, STARPU R },
12 . model = &perf model
13 };
```
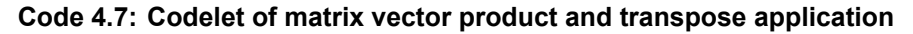

```
1 for (i=0; i<n; i++) {
2 for (j=0; j<n; j++) {
x1[i] = x1[i] + A[(i*n)+j] * y1[j];4 }
5 }
6
7 for (i=0; i<n; i++) {
8 for (j=0; j<n; j++) {
9 x2[i] = x2[i] + A[(j*n)+i] * y2[j];10 }
11 }
```
**Code 4.8: C implementation kernel of matrix vector product and transpose**

## **4.5 Symmetric rank2K operations**

Basic Linear Algebra Subprograms (BLAS)<sup>4</sup> are high quality routines that perform basic vector and matrix operations. BLAS are categorized in three levels, Level 1 for vectorvector operations, Level 2 for matrix-vector operations and Level 3 for matrix matrix operations.

Symmetric rank-2K operations are part of Level 3 BLAS. The mathematical formulation that the kernel implements is

$$
C \leftarrow alphaAB' + alphaBA' + betaC,
$$

where  $alpha$ , *beta* are float scalars, A, B are input matrices of floats with dimensions  $n_i \times n_j$ and *C* is an input/output  $n_i \times n_i$  symmetric matrix. The scalars are passed to the kernel function through buffers, therefore the codelet has to manipulate five data buffers, four in read mode and one in read/write mode.

```
1 static struct starpu_codelet cl =
2 f3 /*CPU implementation of the codelet */
4 .cpu_funcs = { syr2k_cpu },
5 .cpu_funcs_name = { "syr2k_cpu" },
6 #ifdef STARPU_USE_CUDA
7 /* CUDA implementation of the codelet */
8 .cuda_funcs = { \text{syr2k}_cuda },
9 #endif
10 .nbuffers = 5,
11 .modes = { STARPU_R, STARPU_R, STARPU_R, STARPU_R, STARPU_RW },
12 .model = &perf model
13 };
```
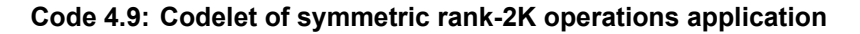

<sup>4</sup>http://www.netlib.org/blas/

```
1 for (i = 0; i < ni; i++) {
2 for (j = 0; j < ni; j++) {
3 C[(i*ni)+j] *= *beta;
4 }
5 }
6
7 for (i = 0; i < ni; i++) {
8 for (j = 0; j < ni; j++) {
9 for (k = 0; k < nj; k++) {
10 C[(i * ni) + j] += *alpha * A[(i * nj)+k] * B[(j * nj)+k];
11 C[(i*ni)+j] += *alpha * B[(i*nj)+k] * A[(j*nj)+k];
12 }
13 }
14 }
```
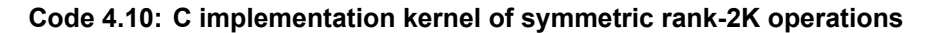

### **4.6 Brain modeling**

Brain modeling [19] is a C++ mini-application for neuron simulation and is very performance demanding. In [19] the miniapp was ported to SkePU to target multiple parallelization platforms. SkePU<sup>5</sup> [11] is a skeleton programming framework targeting multiple implementation variants (backends) and extends modern  $C++$  with data-parallel skeletons.

In this application, StarPU was not directly applied in the code, but it was applied with the help of another EXA2PRO framework, ComPU. ComPU<sup>6</sup> [9] is a PEPPHER composition tool that collects information about the applications and its components from XMLbased metadata descriptors, and generates glue code for the RTS. In the context of the EXA2PRO project, ComPU was modified as to use the EXA2PRO RTS, that is build upon StarPU's RTS. It's functionality was also extended [16].

The brain modeling application was ported to ComPU, that uses a multi-variant component with two implementations (CPU, GPU) for the computational core function. For the component operands, skepu data-containers (e.g skepu::Vector<>) were used.

The kernel functions of the application has six arguments. The codelet manipulates four data buffers, as two of the arguments are parameters and are handled by *task− > cl*\_*arg*.

```
if(! objSt directSim->cl directSim init ) // codelete initialization only once
     , at first invocation
2 \frac{1}{2}3 objSt_directSim ->cl_directSim.where =0|STARPU_CPU|STARPU_CUDA;
4
5 objSt_directSim ->cl_directSim.cpu_funcs[0]=directSim_cpu_wrapper;
6 objSt_directSim ->cl_directSim.cpu_funcs[1]=NULL;
7
```
<sup>5</sup>Main webpage: https://skepu.github.io

<sup>6</sup>https://www.ida.liu.se/labs/pelab/ctool/

```
8 objSt_directSim ->cl_directSim.cuda_funcs[0]=directSim_cuda_wrapper;
9 objSt directSim->cl directSim.cuda funcs [1]=NULL;
10
11 objSt_directSim ->cl_directSim.nbuffers = 4;
12
13 objSt_directSim ->cl_directSim.modes[0] = STARPU_W;
14 objSt directSim ->cl directSim.modes[1] = STARPU R;
15 objSt_directSim ->cl_directSim.modes[2] = STARPU_R;
16 objSt_directSim ->cl_directSim.modes[3] = STARPU_R;
17
18 objSt_directSim ->cl_directSim_init = 1;
19 }
```
**Code 4.11: Codelet of brain modeling application (part of the wrapper file generated by ComPU)**

```
1 for (int i = 0; i < rows; ++i){
\overline{2}3 // get context for i-th neuron
4 Constants parms = constants(i);
5 State statePrev = state(i);
6
7 // get currents from gap junctions
8 float iGapTotal = 0;
9 for (int j = 0; j < cols; ++j){
10 State sti = state(i):
11 State stj = state(i);
12 iGapTotal += fGap(m(i, i), sti.v, stj.v); // fGap(m[i*cols+j], sti.v,
     stj.v );
13 }
14
15 // get next state
16 State stateNext = InnerDynamics_Integrate(parms , statePrev , iGapTotal ,
    time, dt);
17
18 res(i) = stateNext;
19 }
```
### **Code 4.12: C implementation kernel of brain modeling**

## **4.7 Result evaluation**

The measurements for the applications were conducted in different computing systems. For the applications sum of matrix row elements, 2D convolution and 1D jacobi stencil operations the measurements were taken in a computing system with a 2x Intel Xeon Gold 6138 CPU (2x20 H/T cores) and an NVIDIA Tesla V-100 GPU. For the rest of the applications, the measurements were conducted in a computing system with a Xeon E5 2630L CPU (12 cores) and an NVIDIA K20c GPU.

All applications, except of brain modeling, consist of one task that is being submitted just one time. In contrast, brain modeling consist of one task that is being submitted 20

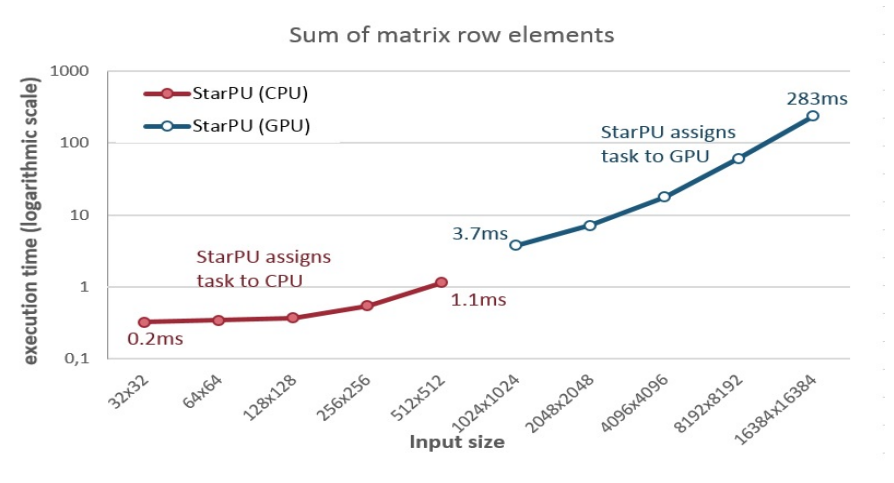

**Figure 4.1: Sum of matrix row elements scheduling decisions**

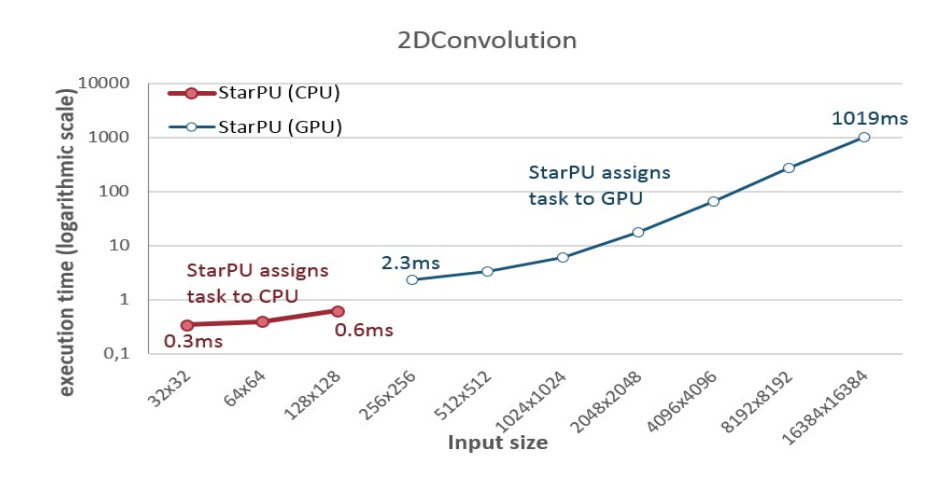

**Figure 4.2: 2D convolution scheduling decisions**

times<sup>7</sup>. Figures 4.1, 4.2, 4.3, 4.4, 4.5 and 4.6 show StarPU's scheduling decisions for the applications. The scheduling decisions were based on the execution time of the kernels on the different processing units, as we used the history-based performance model. In the graphs, *x* axis corresponds to the input sizes of the applications (or the number of neurons in the case of the brain modeling application) and *y* axis to the execution time in logarithmic scale. From the figures mentioned above, we observe that StarPU assigned small computational workload tasks to CPU, whereas large computational workload tasks to GPU.

Figures 4.7a, 4.7b and 4.7c represent the execution time of the non StarPU-ized CPU implementation and the execution time of the StarPU-ized version of the sum of matrix row elements, 2D convolution and jacobi 1D applications respectively. For the StarPUized version, the execution times are the ones measured after StarPU's scheduling decisions. From these figures, we notice that for small input sizes, the execution time of the StarPU-ized applications is worse than the non StarPU-ized, due to the runtime system's

<sup>&</sup>lt;sup>7</sup>Brain modeling was executed with  $steps = 20$  and  $density = 0.12$ .

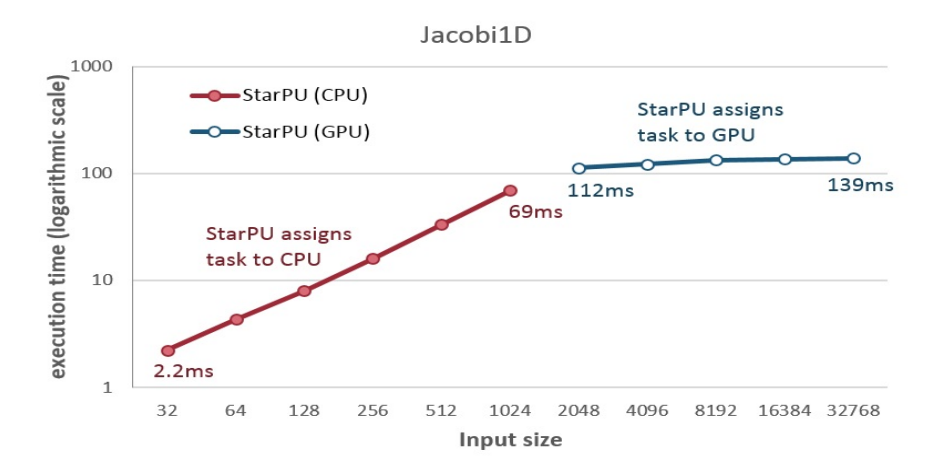

**Figure 4.3: 1D jacobi stencil operation scheduling decisions**

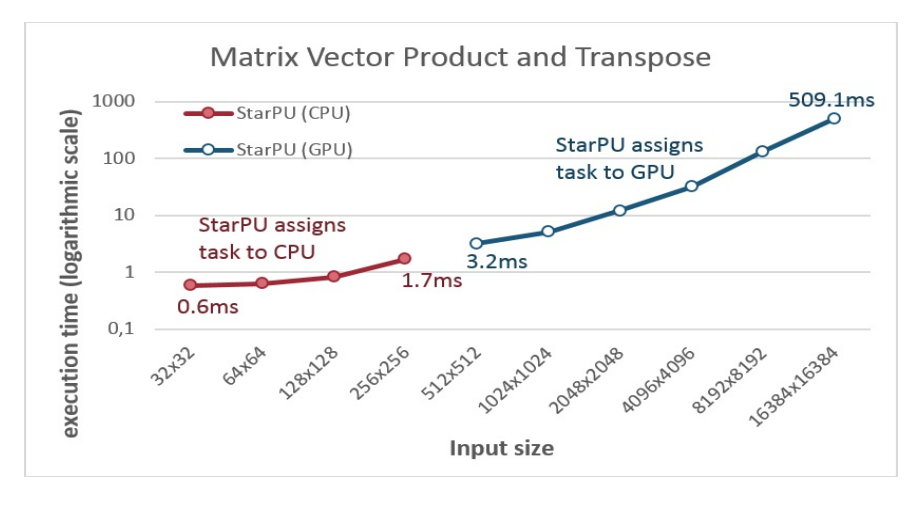

**Figure 4.4: Matrix vector product and transpose scheduling decisions**

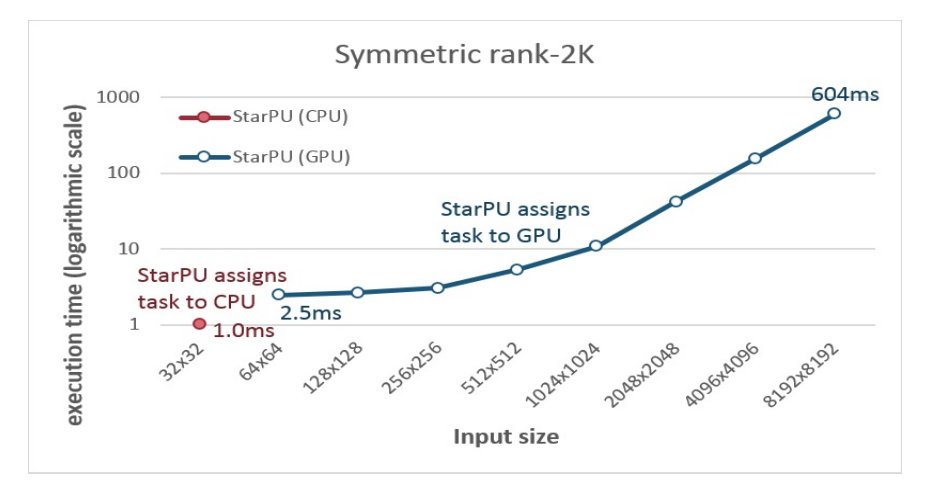

**Figure 4.5: Symmetric rank2D operations scheduling decisions**

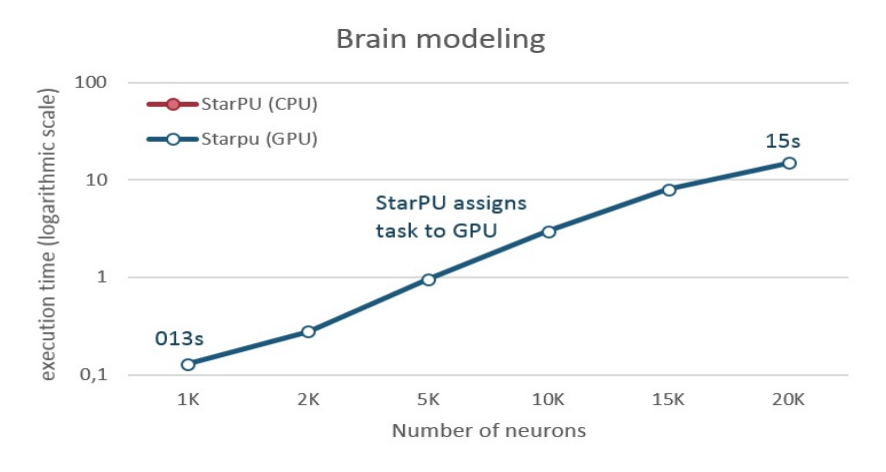

**Figure 4.6: Brain modeling scheduling decisions**

## overhead.

Figure 4.7d depicts the execution times of the StarPU-ized version of the brain modeling application for the CPU and GPU implementations, as well as for the StarPU's selection of a processing unit to execute the codelet. From this figure, we can discern that the execution time of the CPU implementation is greater than the GPU's implementation. In addition, the execution time of StarPU's selection is slightly less than the one of the GPU implementation. This is due to the data prefetch the  $dmda<sup>8</sup>$  scheduler performs. That means that the task's required data are requested to get transferred to the target processing unit once a scheduling decision in taken. As a result, the task does not have to wait for the data transfer to the target processing unit to finish, as data are already available.

# **4.8 Training/programming effort**

I had no prior experience in StarPU before my engagement in this master thesis. In order to get familiar with StarPU, there was a training period of about two months that offered limited familiarization.

As already mentioned, StarPU was applied to some applications that I was coming in contact with their source code for the first time. This fact, in combination with the limited familiarization to StarPU, lead to a period of time of about two weeks to apply the steps for evaluating StarPU's scheduling decisions to the first application, sum of matrix row elements. For the Polybench applications, the time to evaluate StarPU was reduced to two days<sup>9</sup>.

In every application, the number of StarPU-specific lines of source code depends on dif-

<sup>&</sup>lt;sup>8</sup>The dmda scheduler (see Section 3.3) is the one we chose for being able to make use of the historybased performance model.

<sup>9</sup>The brain modeling is not included in this Section, because StarPU was applied in a different way that required training for a different framework.

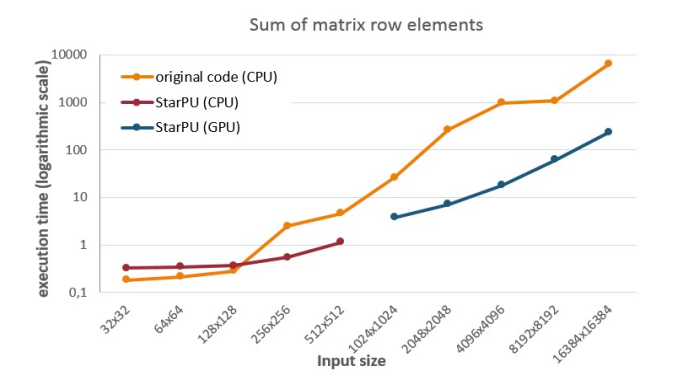

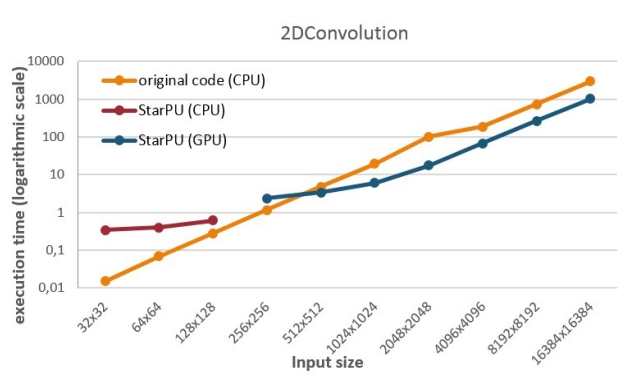

**(a) Sum of matrix row elements execution time of original code (CPU implementation) and StarPU selection**

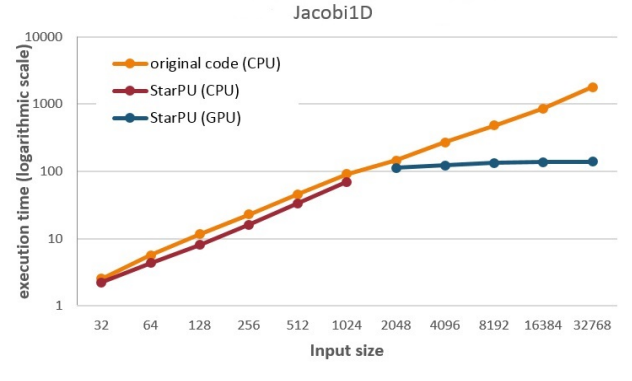

**(b) 2D convolution execution time of original code (CPU implementation) and StarPU selection**

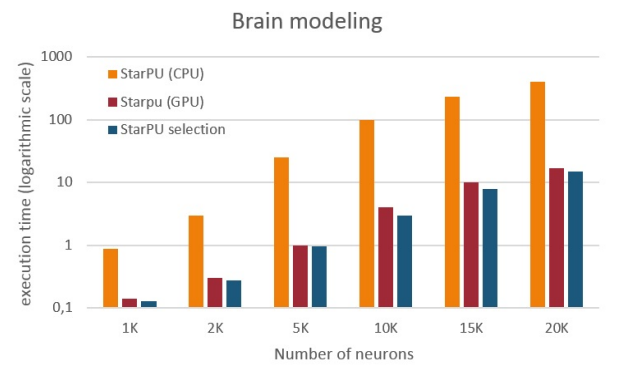

**(c) 1D jacobi stencil operation execution time of original code (CPU implementation) and StarPU selection**

(d) Brain modeling execution time of StarPU-ized CPU implementation, StarPU-ized GPU implementation and StarPU **selection**

Figure 4.7: Comparison of execution time of original code and StarPU-ized

ferent factors, like the available implementations of the kernel, the number of data buffers that the codelet has to manipulate, etc. The total number of source code lines needed in each application for initializing and terminating StarPU, defining data handlers, submitting tasks, etc was about 35.

# **4.9 Discussion**

From the experiments conducted, we conclude that with StarPU is easier to implement an application for different processing units, as the only thing that has to be implemented differently is the kernel. In addition, StarPU-ized applications perform well in comparison to non StarPU-ized applications. However, for small input sizes is preferable not to apply StarPU due to the runtime system's overhead.

The execution time of a kernel on a specific processing unit is an important parameter that affects StarPU's scheduling decisions. Input size and, as a consequence, data transfer time are important factors that affect the execution time of the kernel. Another factor is the complexity of the kernel and how efficiently is written. From the obtained results we

observe that StarPU takes the appropriate scheduling decision, by taking into account where the task would be executed more efficiently.

From our experience, we estimate that the required time to get to use StarPU, for a user unfamiliar with the specific framework, is about two months. On the other hand, we cannot estimate the time required to apply StarPU in an application as it depends on different factors. These factors are the complexity of the application and how familiar is the programmer with the source code of the application.

An important factor for evaluating task-based runtime systems is scalability. In [27] StarPU's scalability was evaluated. The work was conducted at the Institute of Communications and Computer Systems (ICCS) and at the Centre National de la Recherche Scientifique (CNRS). The results were controversial as the application used by ICCS demonstrated not so good scalability, but the application used by CNRS demonstrated good scalability. According to the research, scalability is affected by the task size, which is hard to be specified by the programmer. This creates the need for more research on how task-based runtime systems could be more efficient for exascale systems.

Even though the above comments are for StarPU, we assume that similar conclusion can be drawn when using other task-based RTSs.

# **5. CONCLUSIONS AND FUTURE WORK**

In this master thesis some task-based parallel models were presented, with more emphasis being given to StarPU. The reason for deciding to study task-based parallel models is that they consist a promising solution to the challenges related to nowadays manycore heterogeneous architectures.

The object of the thesis was to observe the scheduling decisions of StarPU in heterogeneous systems. For that purpose, StarPU was applied to some applications (mostly Polybench benchmarks). More specifically, we taskified and implemented the available applications codes in StarPU and executed the applications in an heterogeneous node for different input sizes. StarPU's decision-making was based on the history-based performance model that was applied to the applications.

From the obtained results, we observed that StarPU took the most appropriate scheduling decisions and assigned tasks with small workloads to CPU and with large workloads to GPU. The decisions were taken based on the execution time of the kernels on each processing unit, where the execution time was affected by different factors, such as data transfer time.

This thesis could be extended in various ways. Firstly, it would be interesting to add more implementations of the applications, like OpenCL, and observe StarPU's scheduling decisions with more than two implementations. In addition, we could test if the scheduling decisions would be different with the application of another performance model. Moreover, we could apply StarPU in more complex applications. Lastly, we could extend the applications as to include more StarPU features, like fault tolerance support.

# **ABBREVIATIONS ACRONYMS**

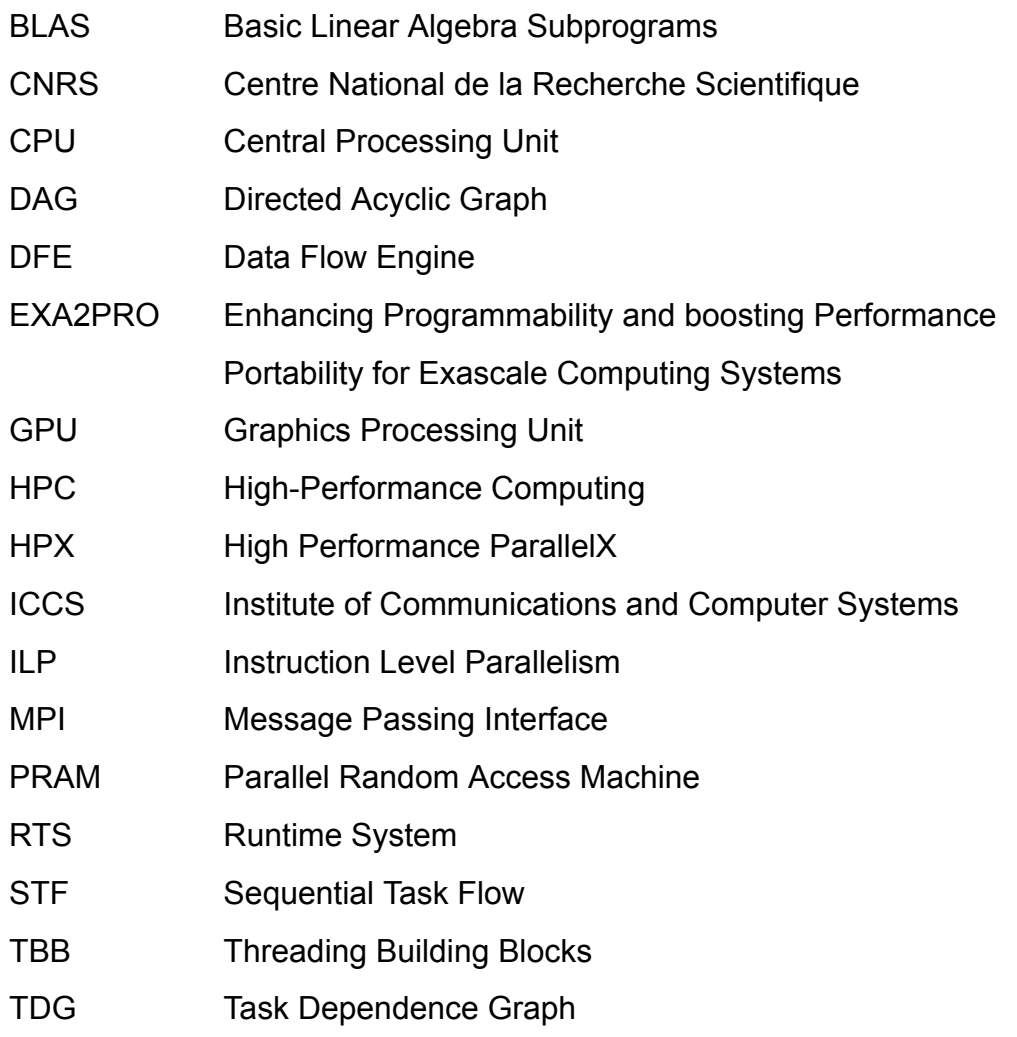

# **APPENDIX A. APPLICATIONS CODES**

**Code A.1: Sum of matrix row elements main code**

```
1 #include <starpu.h>
2 #include <stdio.h>
3 #include <stdlib.h>
4 #include <sys/time.h>
5 #include <stdint.h>
 6
7 // The window height is equal to the number of streams
8 #define WINDOW_HEIGHT 32
9 // The window width is equal to number of tuples required to fill in a window
10 #define WINDOW WIDTH 32
11
12 // The total number of elements is equal to the window_height times
     window_width
13 #define elements WINDOW HEIGHT*WINDOW WIDTH
1415 #define FPRINTF(ofile , fmt, ...) do { if (!getenv("STARPU_SSILENT")) {fprintf(
     ofile, fmt, ## _VA_RGS ); } \text{while} (0)
16
17 // measure time:
18 struct timeval start, end;
19
20 extern void cpu_output(void *descr[], void *_args);
21 extern void output_thread_aggregation(void *descr[], void *_args);
22
23 static struct starpu perfmodel perf model = {
24 .type = STARPU HISTORY BASED,
25 . symbol = "main_32",
26 };
27
28 static struct starpu_codelet c1 =29 {
30 /*CPU implementation of the codelet */
31 .cpu_funcs = { cpu_output },
32 .cpu_funcs_name = { "cpu_output" },
33 #ifdef STARPU_USE_CUDA
34 /* CUDA implementation of the codelet */
35 .cuda_funcs = { output_thread_aggregation },
36 #endif
37 .nbuffers = 2,
38 .modes = { STARPU_R , STARPU_W },
39 .model = &perf_model
40 };
41
42 int main(int argc, char **argv)
43 \text{ }4445 // dynamic allocation of the memory needed for all the elements
46 uint32_t *window;
47 window = (uint32_t*)calloc(elements , sizeof(uint32_t));
```

```
48
49 // check if there's enough space for the allocation
50 if(!window){
51 printf("Allocation error for window - aborting.\n");
52 exit(1);
53 }
54
55 // initialization - fill in the window with random numbers:
56 for (int i = 0; i < elements; i++) {
57 window[i] = (rand()%1000);
58 }
59
60 /* Initialize StarPU with default configuration */
61 int ret = starpu_init(NULL);
62 if (ret == -ENODEV) goto enodev;
63
64 /* initialize performance model */
65 starpu_perfmodel_init(&perf_model);
66
67 uint64_t aggregated_value = 1;
68
69 starpu_data_handle_t vector_handle , variable_handle;
70
71 /* Tell StaPU to associate the "window" vector with the "vector_handle" */
72 starpu_vector_data_register(&vector_handle , STARPU_MAIN_RAM , (uintptr_t)
     window, elements, sizeof(window[0]));
73
74 /* Tell StarPU to associate the "aggregated_value" (variable where the
     codelet will store its result) with the "variable handle" */75 starpu_variable_data_register(&variable_handle , STARPU_MAIN_RAM , (uintptr_t)
     &aggregated_value , sizeof(aggregated_value));
76
77 gettimeofday(&start, NULL);
78
79 starpu_task_insert( &cl,
80 STARPU_R, vector_handle,
81 STARPU_W, variable_handle,
82 0);
83
84 /* StarPU does not need to manipulate the array and the variables anymore so
      we can stop monitoring them */
85 starpu_data_unregister(vector_handle);
86 starpu_data_unregister(variable_handle);
87
88 gettimeofday(&end, NULL);
8090 /* terminate StarPU */
91 starpu shutdown();
92
93 fprintf(stderr, "aggregated value: %lu \n", aggregated_value);
Q_{\Delta}95 //free the memory allocated on the CPU
96 free(window);
```

```
97
98 // calculate the time required for the calculation of the aggregated value
99 double elapsed = (end.tv_sec*1000000+end.tv_usec)-(start.tv_sec*1000000+
     start.tv_usec);
100 fprintf(stderr , "Elapsed time in application is: %lf msec\n", (elapsed)
     /1000.0F);
101
102 enodev:
103 return 77;
104 }
```
#### **Code A.2: Sum of matrix row elements CPU kernel implementation**

```
1 #include <starpu.h>
\overline{2}3 void cpu_output(void *descr[], void *_args)
4 {
5 printf("cpu function\n");
6
7 /* length of the vector */
8 int n = STARPU_VECTOR_GET_NX(descr[0]);
9
10 /* local copy of the vector and variable pointers */
11 uint32 t *window = (uint32 t *)STARPU VECTOR GET PTR(descr[0]);
12 uint64_t *aggregated_value = (uint64_t *)STARPU_VARIABLE_GET_PTR(descr[1]);
13
14 uint64 t cpu sum = 0;
15
16 /* compute the aggregation value */
17 for (int i = 0; i < n; i++) {
18 cpu sum += window[i];
19 }
20
21 *aggregated_value = cpu_sum;
22 }
```
**Code A.3: Sum of matrix row elements GPU kernel implementation**

```
1 #include <stdio.h>
2 #include <starpu.h>
3 #include <math.h>
4
5 __global__ void output_thread_aggregation(uint32_t *window , uint32_t *dev_data
     , int n)
6 {
7 uint tid = threadIdx.x;
8 uint index = blockIdx.x*blockDim.x + threadIdx.x;
\alpha10 // convert global data pointer to the local pointer of the block
11 uint32 t *idata = window + blockIdx.x * blockDim.x;
12
13 if (index >= n) return;
14
15 // reduction algorithm
```

```
16 for (int stride = blockDim.x/2; stride > 0; stride >>=1){
17 if (tid < stride){
18 idata[tid] += idata[tid+stride];
19 }
20 __syncthreads();
21 }
2223 // write result for this block to global memory
24 if (tid == 0)25 dev_data[blockIdx.x] = idata[0];
26 }
27
28 for (int i=0; i<tid; i++){
29 idata [tid] = 0;
30 }
31 }
32
33 __global__ void result(uint64_t *aggregated_value , uint64_t *dev_sum)
34 {
35 *aggregated_value = *dev_sum;
36 }
37
38 extern "C" void output_thread_aggregation(void *descr[], void *_args)
39 {
40 printf("cuda function\n");
41
42 /* length of the vector */
43 int n = STARPU_VECTOR_GET_NX(descr[0]);
\overline{A}A45 /* local copy of the vector and variable pointers */
46 uint32_t *window = (uint32_t *)STARPU_VECTOR_GET_PTR(descr[0]);
47 uint64_t *aggregated_value = (uint64_t *)STARPU_VARIABLE_GET_PTR(descr[1]);
48
49 /* define the number of threads per block accordingly to the vector's size
     */
50 int n_threads;
51 if (sqrt(n) < = 32)52 {n_threads = 32;}
53 else if (sqrt(n) <= 64)
54 {n_threads = 64;}
55 else if (sqrt(n) <= 128)
56 {n_threads = 128;}
57 else if (sqrt(n) <= 256)
58 {n threads = 256;}
59 else if (sqrt(n) \leq 512)
60 {n_threads = 512;}
61 else
62 {n threads = 1024;}
63
64 // define number of blocks and number of threads per block (kernel
    parameters)
65 dim3 threads_per_block (n_threads);
66 dim3 blocks ((n+threads_per_block.x-1)/threads_per_block.x);
```

```
67
68 // dynamic allocation of the reduced data matrix
69 uint32_t *h_data = (uint32_t ) *)malloc(blocks.x*sizeof(uint32_t));
70
71 if(!h_data){
72 printf("Allocation error for h_data - aborting.\n");
73 exit(1);
74 }
75
76 // GPU memory pointers
77 uint32_t *dev_data;
78 uint64_t *dev_sum;
79
80 // allocate the memory on the GPU
81 cudaMalloc((void**)&dev data, blocks.x*sizeof(uint32 t));
82 cudaMalloc((void**)&dev_sum, sizeof(uint64_t));
83
84 // launch kernel
85 output_thread_aggregation <<< blocks, threads_per_block>>>(window, dev_data, n)
     ;
86
87 cudaStreamSynchronize(starpu_cuda_get_local_stream());
88
89 // copy back the result to the CPU
90 cudaMemcpyAsync(h_data, dev_data, blocks.x*sizeof(uint32_t),
      cudaMemcpyDeviceToHost);
91
92 uint64_t gpu_sum = 0;
93 uint64_t *p = &gpu_sum;
94
95 // compute the total sum from gpu
96 for(int i=0; i<br/>blocks.x; i++){
97 gpu_sum += h_data[i];98 }
99
100 cudaMemcpy(dev_sum , p, sizeof(uint64_t), cudaMemcpyHostToDevice);
101 result <<<1,1>>>(aggregated_value, dev_sum);
102
103 //free the memory allocated on the GPU
104 cudaFree(dev_data);
105 cudaFree(dev_sum);
106 }
```
#### **Code A.4: 2D convolution main code**

```
1 /**
2 * 2DConvolution.cu: This file is part of the PolyBench/GPU 1.0 test suite.
3 *
\Lambda5 * Contact: Scott Grauer -Gray <sgrauerg@gmail.com>
6 * Will Killian <killian@udel.edu>
7 * Louis -Noel Pouchet <pouchet@cse.ohio -state.edu>
8 * Web address: http://www.cse.ohio -state.edu/~pouchet/software/polybench/GPU
9 */
```

```
11 #include <unistd.h>
12 #include <stdio.h>
13 #include <time.h>
14 #include <sys/time.h>
15 #include <stdlib.h>
16 #include <stdarg.h>
17 #include <string.h>
18
19 #include <starpu.h>
20
21 #define NI 32
22 #define NJ 32
23
24 #define FPRINTF(ofile , fmt, ...) do { if (!getenv("STARPU_SSILENT")) {fprintf(
     ofile, fmt, ## _VA_RGS , ); }} while(0)
25
26 // measure time:
27 struct timeval start, end;
28
29 extern void conv2D(void *descr[], void *_args);
30 extern void convolution2DCuda(void *descr[], void *_args);
31
32 static struct starpu_perfmodel perf_model = {
33 .type = STARPU_HISTORY_BASED ,
34 .symbol = "2DConv 32",
35 };
36
37 static struct starpu_codelet cl =
38 {
39 /*CPU implementation of the codelet */
40 . cpu\_funcs = { \cdot \cdot \cdot \cdot },
41 .cpu_funcs_name = \{ "conv2D" \},
42 #ifdef STARPU USE CUDA
43 /* CUDA implementation of the codelet */
44 .cuda_funcs = { convolution2DCuda },
45 #endif
46 .nbuffers = 2,
47 .modes = { STARPU_R , STARPU_W },
48 .model = &perf_model
49 };
50
51 void init(int ni, int nj, float *A)
52 \text{ } f53 int i, j;
5455 for (i = 0; i < ni; ++i){
56 for (j = 0; j < nj; ++j){
57 A[(i*nj)+j] = (float)rand()/RAND_MAX;
58 }
59 }
60 }
61
```

```
62 void print_array(int ni, int nj, float *B)
63 {
64 int i, j;
65
66 for (i = 0; i < ni; i++){
67 for (j = 0; j < nj; j++) {
68 fprintf (stderr , "%0.2lf ", B[(i*nj)+j]);
69 if ((i * ni + j) % 20 == 0) fprintf (stderr, "\n");
70 }
71 }
72 fprintf (stderr, "\n\n\binom{n}{n};
73 }
74
75 int main(int argc, char **argv)
76 {
77 /* Retrieve problem size */
78 int ni = NI;
79 int nj = NJ;
80
81 float *A = (float *)malloc(NI*NJ*sizeof(float));
82 float *B = (float *)malloc(NI*NJ*sizeof(float));
83
84 // check if there's enough space for the allocation
85 if(!A){
86 printf("Allocation error for A - aborting.\n");
87 exit(1);
88 }
89
90 if(!B){
91 printf ("Allocation error for B - aborting.\n");
92 exit(1);
93 }
94
95 //initialize the arrays
96 init(ni, nj, A);
97
98 /* Initialize StarPU with default configuration */
99 int ret = starpu_init(NULL);
100 if (ret == -ENODEV) goto enodev;
101
102 /* initialize performance model */
103 starpu_perfmodel_init(&perf_model);
104
105 starpu data handle t matrixa handle, matrixb handle;
106 starpu matrix data register(&matrixa handle, STARPU MAIN RAM, (uintptr t)A,
     NI, NI, NJ, sizeof(A[0]));
107 starpu matrix data register(&matrixb handle, STARPU MAIN RAM, (uintptr t)B,
     NI, NI, NJ, sizeof(B[0]));
108
109 gettimeofday(&start, NULL);
110
111 starpu_task_insert( &cl,
112 STARPU_R, matrixa_handle,
```

```
113 STARPU_W, matrixb_handle,
114 0);
115
116 /* StarPU does not need to manipulate the array and the variables anymore so
      we can stop monitoring them */
117 starpu_data_unregister(matrixa_handle);
118 starpu data unregister(matrixb handle);
119
120 gettimeofday(&end, NULL);
121
122 /* terminate StarPU */
123 starpu shutdown();
124125 // print_array(ni, nj, B);
126
127 //free the memory allocated on the CPU
128 free(A);
129 free(B);
130
131 // calculate the time required for the calculation
132 double elapsed = (end.tv_sec*1000000+end.tv_usec)-(start.tv_sec*1000000+
     start.tv_usec);
133 fprintf(stderr, "Elapsed time in application is: %1f msec\n", (elapsed)
     /1000.0F);
134
135 enodev:
136 return 77;
137 }
```
#### **Code A.5: 2D convolution CPU kernel implementation**

```
2
3 void conv2D(void *descr[], void *_args)
4 {
5 printf("cpu function\n");
6
7 /* length of the matrix */
8 unsigned ni = STARPU_MATRIX_GET_NX(descr[0]);
9 unsigned nj = STARPU_MATRIX_GET_NY(descr[0]);
10
11 /* local copy of the matrix pointer */
12 float *A = (float *)STARPU_MATRIX_GET_PTR(descr[0]);
13 float *B = (float *)STARPU_MATRIX_GET_PTR(descr[1]);
14
15 int i, j;
16 float c11, c12, c13, c21, c22, c23, c31, c32, c33;
17
18
19 c11 = +0.2; c21 = +0.5; c31 = -0.8;
20 c12 = -0.3; c22 = +0.6; c32 = -0.9;
21 c13 = +0.4; c23 = +0.7; c33 = +0.10;
22
23 for (i = 1; i < ni - 1; ++i){ // 0
```
#include <starpu.h>

```
24 for (j = 1; j < nj - 1; ++j) { // 1
25 B[(i * nj)+j] = c11 * A[((i - 1) * nj)+(j - 1)] + c12 * A[((i + 0) * nj)+(j
     - 1] + c13 * A[((i + 1)*nj)+(j - 1)]
26 + c21 * A[((i - 1)*nj)+(j + 0)] + c22 * A[((i + 0)*nj)+(j + 0)] +
     c23 * A[((i + 1) * nj) + (j + 0)]
27 + c31 * A[((i - 1)*nj)+(j + 1)] + c32 * A[((i + 0)*nj)+(j + 1)] +
     c33 * A[((i + 1) * nj) + (j + 1)];
28 }
29 }
30 }
```
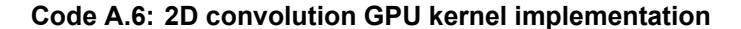

```
1 #include <starpu.h>
2
3 /* Thread block dimensions */
4 #define DIM_THREAD_BLOCK_X 32
5 #define DIM_THREAD_BLOCK_Y 8
 6
7 __global__ void convolution2D_kernel(int ni, int nj, float *A, float *B)
8 {
9 int j = blockIdx.x * blockDim.x + threadIdx.x;
10 int i = blockIdx.y * blockDim.y + threadIdx.y;
11
12 float c11, c12, c13, c21, c22, c23, c31, c32, c33;
13
14 c11 = +0.2; c21 = +0.5; c31 = -0.8;
15 c12 = -0.3; c22 = +0.6; c32 = -0.9;
16 c13 = +0.4; c23 = +0.7; c33 = +0.10;
17
18 if ((i < ni-1) && (j < nj-1) && (i > 0) && (j > 0)){
19 B[i * nj + j] = c11 * A[(i - 1) * nj + (j - 1)] + c21 * A[(i - 1) * nj +
      (j + 0) + c31 * A[(i - 1) * nj + (j + 1)]
20 + c12 * A[(i + 0) * nj + (j - 1)] + c22 * A[(i + 0) * nj + (j + 0)] +
     c32 * A[(i + 0) * nj + (j + 1)]21 + c13 * A[(i + 1) * nj + (j - 1)] + c23 * A[(i + 1) * nj + (j + 0)] +
     c33 * A[(i + 1) * nj + (j + 1)];22 \times 723
24 __syncthreads();
25
26 }
27
28
29 extern "C" void convolution2DCuda(void *descr[], void *_args)
30 \text{ f}31 printf("cuda function\n");
32
33 /* length of the matrix */
34 unsigned ni = STARPU MATRIX GET NX(descr[0]);
35 unsigned nj = STARPU MATRIX GET NY(descr[0]);
36
37 /* local copy of the matrix pointer */
38 float *A = (float *)STARPU_MATRIX_GET_PTR(descr[0]);
```

```
39 float *B = (float *)STARPU_MATRIX_GET_PTR(descr[1]);
40
41 dim3 block(DIM_THREAD_BLOCK_X , DIM_THREAD_BLOCK_Y);
42 dim3 grid((size_t)ceil( ((float)ni) / ((float)block.x) ), (size_t)ceil( ((
    float)nj) / ((float)block.y)) );
43
44 convolution2D_kernel <<< grid,block >>> (ni, nj, A, B);
45
46 cudaStreamSynchronize(starpu_cuda_get_local_stream());
47 }
```
**Code A.7: 1D jacobi stencil computation main code**

```
1 /**
2 * jacobi1D.cu: This file is part of the PolyBench/GPU 1.0 test suite.
3 *
4 \times5 * Contact: Scott Grauer -Gray <sgrauerg@gmail.com>
6 * Will Killian <killian@udel.edu>
7 * Louis -Noel Pouchet <pouchet@cse.ohio -state.edu>
8 * Web address: http://www.cse.ohio -state.edu/~pouchet/software/polybench/GPU
9 */
10
11 #include <stdio.h>
12 #include <unistd.h>
13 #include <time.h>
14 #include <sys/time.h>
15 #include <string.h>
16 #include <stdlib.h>
17 #include <stdarg.h>
18 #include <math.h>
19
20 #include <starpu.h>
21
22 #define N 32
23
24 #define FPRINTF(ofile , fmt, ...) do { if (!getenv("STARPU_SSILENT")) {fprintf(
      ofile, fmt, ## _VA RGS ); }} while(0)
2526 // measure time:
27 struct timeval start, end;
28
29 extern void jacobi1D_cpu(void *descr[], void *_args);
30 extern void jacobi1D_gpu(void *descr[], void *_args);
31
32 int tsteps = 10000;
33
34 static struct starpu perfmodel perf model = {
35 .type = STARPU_HISTORY_BASED ,
36 . symbol = "jacobi1D",
37 };
38
39 static struct starpu_codelet cl =
40 \text{ J}
```

```
41 /*CPU implementation of the codelet */
42 . cpu_funcs = \{ jacobi1D_cpu \},
43 .cpu funcs name = { "jacobi1D cpu" },
44 #ifdef STARPU_USE_CUDA
45 /* CUDA implementation of the codelet */
46 . cuda_funcs = \{ jacobi1D_gpu \},
47 #endif
48 .nbuffers = 4.
49 .modes = { STARPU_R , STARPU_R , STARPU_W , STARPU_W },
50 .model = &perf_model
51 };
52
53 void init_array(int n, float *A, float *B)
54 {
55 int i;
56
57 for (i = 0; i < n; i++) {
58 A[i] = ((float) 4 * i + 10) / n;59 B[i] = ((float) 7 * i + 11) / n;
60 }
61 }
62
63 /* DCE code. Must scan the entire live -out data.
64 Can be used also to check the correctness of the output. */
65 static
66 void print_array(int n, float *A)
67<sup>2</sup>68 int i;
69
70 for (i = 0; i < n; i++) {
71 fprintf(stderr , "%0.2lf ", A[i]);
72 if (i % 20 == 0) fprintf(stderr, "\ln");
73 }
74 fprintf(stderr, "\n");
75 }
76
77 int main(int argc, char** argv)
78 {
79 extern int tsteps;
80
81 /* Retrieve problem size. */
82 int n = N;
83
84 float *A = (float *)malloc(n * size of (float));
85 float *B = (float *)malloc(n*sizeof(float));
86 float *A out = (float *)malloc(n * size of (float));
87 float *B out = (float *)malloc(n * size of (float));
88
89 // check if there's enough space for the allocation
90 if(!A){
91 printf ("Allocation error for A - aborting.\ln");
92 exit(1);
93 }
```

```
95 if(!B){
96 printf("Allocation error for B - aborting.\n");
97 exit (1);
98 }
99
100 if(!A_out){
101 printf ("Allocation error for A out - aborting.\ln");
102 exit(1);
103 }
104
105 if(!B_out){
106 printf ("Allocation error for B_out - aborting.\n");
107 exit(1);
108 }
109
110 init_array(n, A, B);
111
112 /* Initialize StarPU with default configuration */
113 int ret = starpu_init(NULL);
114 if (ret == -ENODEV) goto enodev;
115
116 /* initialize performance model */
117 starpu_perfmodel_init(&perf_model);
118
119 starpu data handle t a handle, b handle, aout handle, bout handle;
120 starpu_vector_data_register(&a_handle , STARPU_MAIN_RAM , (uintptr_t)A, n,
     sizeof(A[0]));
121 starpu vector data register(&b handle, STARPU MAIN RAM, (uintptr t)B, n,
     sizeof(B[0]));
122 starpu_vector_data_register(&aout_handle , STARPU_MAIN_RAM , (uintptr_t)A_out ,
      n, sizeof(A_out[0]));
123 starpu_vector_data_register(&bout_handle, STARPU_MAIN_RAM, (uintptr_t)B_out,
      n, sizeof(B_out[0]));
124
125 gettimeofday(&start, NULL);
126
127 starpu_task_insert( &cl,
128 STARPU_R, a_handle,
129 STARPU_R, b_handle,
130 STARPU_W, aout_handle,
131 STARPU_W, bout_handle,
132 0);
133
134 /* StarPU does not need to manipulate the vectors anymore so we can stop
     monitoring them */
135 starpu_data_unregister(a_handle);
136 starpu data unregister(b handle);
137 starpu_data_unregister(aout_handle);
138 starpu_data_unregister(bout_handle);
139
140 gettimeofday(&end, NULL);
141
```

```
142 /* terminate StarPU */
143 starpu_shutdown();
144
145 // print_array(n, A_out);
146 // print_array(n, B_out);
147
148 free(A);
149 free(A out);
150 free(B);
151 free(B_out);
152
153 // calculate the time required for the calculation
154 double elapsed = (end.tv_sec*1000000+end.tv_usec)-(start.tv_sec*1000000+
     start.tv_usec);
155 fprintf(stderr , "Elapsed time in application is: %lf msec\n", (elapsed)
      /1000.0F);
156
157 enodev:
158 return 77;
159 }
```

```
Code A.8: 1D jacobi stencil computation CPU kernel implementation
```

```
1 #include <starpu.h>
2
3 extern int tsteps;
4
5 void jacobi1D_cpu(void *descr[], void *_args)
6 {
7 printf("cpu function\n");
8
9 /* length of the vector */
10 unsigned n = STARPU_VECTOR_GET_NX(descr[0]);
11
12 /* local copy of the vectors and variable pointers */
13 float *A = (float *)STARPU_VECTOR_GET_PTR(descr[0]);
14 float *B = (float *)STARPU_VECTOR_GET_PTR(descr[1]);
15 float *A_out = (float *)STARPU_VECTOR_GET_PTR(descr[2]);
16 float *B_out = (float *)STARPU_VECTOR_GET_PTR(descr[3]);
17
18 float A_cpu[n], B_cpu[n];
19
20 for (int i = 0; i < n; i++){
21 A_{\text{cpu}}[i] = A[i];22 B_{\text{cpu}}[i] = B[i];23 }
24
25 for (int t = 0; t < t steps; t++) {
26 for (int i = 2; i < n - 1; i++){
27 B_cpu[i] = 0.33333 * (A_cpuf_1-1) + A_cpuf_1 + A_cpuf_1 + 1);
28 }
29
30 for (int j = 2; j < n - 1; j++){
31 A_cpu[j] = B_cpu[j];
```

```
32 }
33 }
34
35 for (int i = 0; i < n; i++){
36 A_out[i] = A_cpu[i];37 B_out[i] = B_cpu[i];
38 }
39 }
```
#### **Code A.9: 1D jacobi stencil computation GPU kernel implementation**

```
1 #include <starpu.h>
2
3 /* Thread block dimensions */
4 #define DIM THREAD BLOCK X 256
5 #define DIM_THREAD_BLOCK_Y 1
6
7 extern int tsteps;
8
9 __global__ void runJacobiCUDA_kernel1(int n, float *Agpu, float *Bgpu)
10 {
11 int i = blockIdx.x * blockDim.x + threadIdx.x;
12
13 if ((i > 1) && (i < (n-1))){
14 Bgpu[i] = 0.33333f * (Agpu[i-1] + Agpu[i] + Agpu[i + 1]);
15 }
16
17 __syncthreads();
18 }
19
20 __global__ void runJacobiCUDA_kernel2(int n, float *Agpu, float *Bgpu)
21 \text{ J}22 int j = blockIdx.x * blockDim.x + threadIdx.x;23
24 if ((j > 1) \& (j < (n-1))}
25 Agpu[j] = Bgpu[j];26 }
27 }
28
29 extern "C" void jacobi1D_gpu(void *descr[], void *_args)
30 \text{ J}31 printf("cuda function\n");
32
33 /* length of the vector */
34 unsigned n = STARPU_VECTOR_GET_NX(descr[0]);
35
36 /* local copy of the vectors and variable pointers */
137 float *A = (float * ) STARTPU VECTOR GET PTR(descr[0]);38 float *B = (float *)STARPU_VECTOR_GET_PTR(descr[1]);
39 float *A_out = (float *)STARPU_VECTOR_GET_PTR(descr[2]);
40 float *B_out = (float *)STARPU_VECTOR_GET_PTR(descr[3]);
41
42 dim3 block(DIM_THREAD_BLOCK_X , DIM_THREAD_BLOCK_Y);
43 dim3 grid((unsigned int)ceil( ((float)n) / ((float)block.x) ), 1);
```
```
45 float* Agpu;
46 float* Bgpu;
47
48 cudaMalloc(&Agpu, n * sizeof(float));
49 cudaMalloc(&Bgpu, n * sizeof(float));
50
51 cudaMemcpy(Agpu, A, n * sizeof(float), cudaMemcpyHostToDevice);
52 cudaMemcpy(Bgpu, B, n * sizeof(float), cudaMemcpyHostToDevice);
53
54 for (int t = 0; t < t steps; t++) {
55 runJacobiCUDA_kernel1 <<< grid, block >>> (n, Agpu, Bgpu);
56 cudaStreamSynchronize(starpu_cuda_get_local_stream());
57 runJacobiCUDA_kernel2 <<< grid, block >>> (n, Agpu, Bgpu);
58 cudaStreamSynchronize(starpu_cuda_get_local_stream());
59 }
60
61 cudaMemcpy(A_out , Agpu, sizeof(float) * n, cudaMemcpyDeviceToHost);
62 cudaMemcpy(B_out , Bgpu, sizeof(float) * n, cudaMemcpyDeviceToHost);
63
64 cudaFree(Agpu);
65 cudaFree(Bgpu);
66 }
```
**Code A.10: Matrix vector prodict and transpose main code**

```
1 /**
2 * mvt.cu: This file is part of the PolyBench/GPU 1.0 test suite.
\mathfrak{D}\Lambda5 * Contact: Scott Grauer -Gray <sgrauerg@gmail.com>
6 * Will Killian <killian@udel.edu>
7 * Louis -Noel Pouchet <pouchet@cse.ohio -state.edu>
8 * Web address: http://www.cse.ohio -state.edu/~pouchet/software/polybench/GPU
9 */
10
11 #include <stdio.h>
12 #include <stdlib.h>
13 #include <math.h>
14 #include <assert.h>
15 #include <unistd.h>
16 #include <time.h>
17 #include <sys/time.h>
18
19 #include <starpu.h>
20
21 #define FPRINTF(ofile , fmt, ...) do { if (!getenv("STARPU_SSILENT")) {fprintf(
     ofile, fmt, ## VA ARGS ); }} while(0)
2223 // measure time:
24 struct timeval start, end;
2526 extern void mvt_cpu(void *descr[], void *_args);
27 extern void mvt_cuda(void *descr[], void *_args);
```

```
28
29 static struct starpu_perfmodel perf_model = {
30 .type = STARPU_HISTORY_BASED ,
31 . symbol = "mvt",
32 };
33
34 static struct starpu codelet cl =
35 \text{ f}36 /*CPU implementation of the codelet */
37 .cpu_funcs = { mvt_cpu },
38 .cpu_funcs_name = { "mvt_cpu" },
39 #ifdef STARPU USE CUDA
40 /* CUDA implementation of the codelet */
41 .cuda_funcs = { mvt_cuda },
42 #endif
43 .nbuffers = 5,
44 .modes = { STARPU_R , STARPU_RW , STARPU_RW , STARPU_R , STARPU_R },
45 .model = &perf_model
46 };
47
48 void init_array(int n, float *A, float *x1, float *x2, float *y1, float *y2)
49 \overline{f}50 int i, j;
51
52 for (i = 0; i < n; i++)53 x1[i] = ((float) i) / n;54 \times 2[i] = ((float) i + 1) / n;55 y1[i] = ((float) i + 3) / n;56 y2[i] = ((float) i + 4) / n;
57 for (j = 0; j < n; j++)58 A[(i*n)+j] = ((float) i*j) / n;59 }
60 }
61 }
62
63 void print_array(int n, float *x1, float *x2)
64 {
65 int i;
66
67 for (i = 0; i < n; i++) {
68 fprintf (stderr , "%0.2lf ", x1[i]);
69 fprintf (stderr , "%0.2lf ", x2[i]);
70 if (i % 20 == 0) fprintf (stderr, "\n\n\binom{n}{);
71 }
72 }
73
74
75 int main(int argc, char *argv[])
76 {
77 /* Retrieve problem size */
78 if(argc < 1){
79 printf("Usage: %s problem_size debug\n",argv[0]);
80 exit(1);
```

```
81 }
82 int n = \text{atoi}(\arg v[1]);83
84 float *A = (float *)malloc(n*n*sizeof(float));
85 float *x1 = (float *)malloc(n * size of (float));86 float *x2 = (float *)malloc(n*sizeof(float));
87 float *y1 = (float *)malloc(n*sizeof(float));
88 float *y2 = (float *)malloc(n*sizeof(float));
89
90 // check if there's enough space for the allocation
91 if(!A){
92 printf("Allocation error for a - aborting.\n");
93 exit (1);
94 }
95
96 if(!x1){
97 printf("Allocation error for x1 - aborting.\n");
98 exit(1);
99 }
100
101 if(!x2){
102 printf ("Allocation error for x2 - aborting.\n");
103 exit(1);
104 }
105106 if(!y1){
107 printf ("Allocation error for y1 - aborting.\ln");
108 exit(1);
109 }
110
111 if (!y2) {
112 printf("Allocation error for y2 - aborting.\n");
113 exit(1);
114 }
115
116 //initialization of the arrays
117 init_array(n, A, x1, x2, y1, y2);
118
119 /* Initialize StarPU with default configuration */
120 int ret = starpu_init(NULL);
121 if (ret == -ENODEV) goto enodev;
122
123 /* initialize performance model */
124 starpu perfmodel init (&perf model);
125
126 starpu data handle t matrixa handle, vectorx1 handle, vectorx2 handle,
     vectory1_handle, vectory2_handle;
127 starpu matrix data register(&matrixa handle, STARPU MAIN RAM, (uintptr t)A,
     n, n, n, sizeof(A[0]));
128 starpu_vector_data_register(&vectorx1_handle , STARPU_MAIN_RAM , (uintptr_t)x1
     , n, sizeof(x1[0]));
129 starpu_vector_data_register(&vectorx2_handle , STARPU_MAIN_RAM , (uintptr_t)x2
  , n, sizeof(x2[0]));
```

```
130 starpu_vector_data_register(&vectory1_handle , STARPU_MAIN_RAM , (uintptr_t)y1
     , n, sizeof(y1[0]));
131 starpu_vector_data_register(&vectory2_handle , STARPU_MAIN_RAM , (uintptr_t)y2
     , n, sizeof(y2[0]));
132
133 gettimeofday(&start , NULL);
134
135 starpu task insert ( &cl,
136 STARPU_R, matrixa_handle,
137 STARPU_RW, vectorx1_handle,
138 STARPU_RW, vectorx2_handle,
139 STARPU_R, vectory1_handle,
140 STARPU_R, vectory2_handle,
141 0);
142
143 /* StarPU does not need to manipulate the vectors anymore so we can stop
     monitoring them */
144 starpu_data_unregister(matrixa_handle);
145 starpu_data_unregister(vectorx1_handle);
146 starpu_data_unregister(vectorx2_handle);
147 starpu_data_unregister(vectory1_handle);
148 starpu_data_unregister(vectory2_handle);
149
150 gettimeofday(&end, NULL);
151
152 /* terminate StarPU */
153 starpu_shutdown();
154
155 // print array(n, x1, x2);156
157 free(A);
158 free(x1);
159 free(x2);
160 free(y1);
161 free(y2);
162
163 // calculate the time required for the calculation
164 double elapsed = (end.tv_sec*1000000+end.tv_usec)-(start.tv_sec*1000000+
     start.tv_usec);
165 fprintf(stderr, "\nElapsed time in application is: %lf msec\n", (elapsed)
     /1000.0F);
166
167 enodev:
168 return 77;
169 }
```
## **Code A.11: Matrix vector prodict and transpose CPU kernel implementation**

```
1 #include <starpu.h>
\overline{2}3 void mvt_cpu(void *descr[], void *_args)
4 {
5 printf("cpu function\n");
6
```

```
7 /* length of the matrix */
8 unsigned n = STARPU_MATRIX_GET_NX(descr[0]);
9
10 /* local copy of the matrix and vector pointers */
11 float *A = (float *)STARPU_MATRIX_GET_PTR(descr[0]);
12 float *x1 = (float *)STARPU_VECTOR_GET_PTR(descr[1]);
13 float *x2 = (float * ) STARTAPU VECTOR GET PR(descr[2]);
14 float *y1 = (float *)STARPU VECTOR GET PTR(descr[3]);15 float *y2 = (float *)STARPU_VECTOR_GET_PTR(descr[4]);
16
17 int i, j;
18
19 for (i=0; i<n; i++) {
20 for (j=0; j<n; j++) {
x1[i] = x1[i] + A[(i*n)+j] * y1[i];22 }
23 }
24
25 for (i=0; i<n; i++) {
26 for (j=0; j<n; j++) {
27 x2[i] = x2[i] + A[(j*n)+i] * y2[j];28 }
29 }
30 }
```
**Code A.12: Matrix vector prodict and transpose GPU kernel implementation**

```
1 #include <starpu.h>
\overline{2}3 /* Thread block dimensions */
4 #define DIM THREAD BLOCK X 32
5 #define DIM_THREAD_BLOCK_Y 8
6
7 __global__ void mvt_kernel1(int n, float *a, float *x1, float *y1)
8 {
9 int i = blockIdx.x * blockDim.x + threadIdx.x;
10
11 if (i < n) {
12 int j;
13 for(j=0; j < n; j++) {
14 x1[i] += a[i * n + j] * y1[j];15 }
16 }
17 __syncthreads();
18 }
19
20 __global__ void mvt_kernel2(int n, float *a, float *x2, float *y2)
21 \t{}22 int i = blockIdx.x * blockDim.x + threadIdx.x;
2324 if (i < n) {
25 int j;
26 for(j=0; j < n; j++) {
27 x2[i] += a[j * n + i] * y2[j];
```

```
28 }
29 }
30 __syncthreads();
31 }
32
33 extern "C" void mvt_cuda(void *descr[], void *_args)
34 \frac{1}{2}35 printf("cuda function\n");
36
37 /* length of the matrix */
38 unsigned n = STARPU_MATRIX_GET_NX(descr[0]);
39
40 /* local copy of the matrix pointer */
41 float *A = (float *)STARPU_MATRIX_GET_PTR(descr[0]);
42 float *x1 = (float * )STARPU VECTOR GET PR(descr[1]):43 float *x2 = (float *)STARPU_VECTOR_GET_PTR(descr[2]);
44 float *y1 = (float *)STARPU_VECTOR_GET_PTR(descr[3]);
45 float *y2 = (float *)STARPU_VECTOR_GET_PTR(descr[4]);
46
47 dim3 block(DIM_THREAD_BLOCK_X , DIM_THREAD_BLOCK_Y);
48 dim3 grid((size_t)ceil((float)n/ ((float)DIM_THREAD_BLOCK_X)), 1);
49
50 mvt_kernel1 <<<grid,block >>>(n, A, x1 ,y1);
51
52 mvt_kernel2 <<<grid,block >>>(n, A, x2, y2);
53
54 cudaStreamSynchronize(starpu_cuda_get_local_stream());
55 }
```
#### Code A.13: Symmetric rank-2K operations main code

```
2 * syr2k.cu: This file is part of the PolyBench/GPU 1.0 test suite.
3 *
<sup>4</sup>
5 * Contact: Scott Grauer -Gray <sgrauerg@gmail.com>
6 * Will Killian <killian@udel.edu>
7 * Louis -Noel Pouchet <pouchet@cse.ohio -state.edu>
8 * Web address: http://www.cse.ohio -state.edu/~pouchet/software/polybench/GPU
9 */
10
11 #include <stdio.h>
12 #include <stdlib.h>
13 #include <math.h>
14 #include <assert.h>
15 #include <unistd.h>
16 #include <time.h>
17 #include <sys/time.h>
18
19 #include <starpu.h>
2021 #define FPRINTF(ofile , fmt, ...) do { if (!getenv("STARPU_SSILENT")) {fprintf(
     ofile, fmt, ## _{2}VA_{ARGS_{2}}); }} while(0)
22
```
/\*\*

```
23 // measure time:
24 struct timeval start, end;
25
26 extern void syr2k_cpu(void *descr[], void *_args);
27 extern void syr2k_cuda(void *descr[], void *_args);
28
29 static struct starpu perfmodel perf model = {
30 .type = STARPU_HISTORY_BASED ,
31 . symbol = "syr2k",
32 };
33
34 static struct starpu_codelet cl =
35 {
36 /*CPU implementation of the codelet */
37 .cpu_funcs = { syr2k_cpu },
38 .cpu_funcs_name = { "syr2k_cpu" },
39 #ifdef STARPU_USE_CUDA
40 /* CUDA implementation of the codelet */
41 .cuda_funcs = { syr2k_cuda },
42 #endif
43 .nbuffers = 5,
44 .modes = { STARPU R, STARPU R, STARPU R, STARPU R, STARPU RW },
45 .model = &perf_model
46 };
47
48 void init_arrays(int ni, int nj,
49 float *alpha ,
50 float *beta,
51 float *A,
52 float *B,
53 float *C)
54 {
55 int i, j;
56
57 *alpha = 32412;
58 *beta = 2123;
59 for (i = 0; i < ni; i++) {
60 for (j = 0; j < nj; j++) {
61 A[(i*nj)+j] = ((float) i*j) / ni;62 B[(i * nj) + j] = ((float) i * j) / ni;
63 }
64 }
65 for (i = 0; i < ni; i++) {
66 for (j = 0; j < ni; j++) {
67 C[(i * ni) + i] = ((float) i * i) / ni;68 }
69 }
70 }
71
72 void print_array(int ni, float *C)
73 {
74 int i, j;
75
```

```
76 for (i = 0; i < ni; i++)
77 for (j = 0; j < ni; j++) {
78 fprintf (stderr , "%0.2lf ", C[(i*ni)+j]);
79 if ((i * ni + j) % 20 == 0) fprintf (stderr, "\n");
80 }
81 fprintf (stderr, "\n");
82 }
83
8485 int main(int argc, char *argv[])
86 {
87 /* Retrieve problem size. */
88 if(argc < 2){
89 printf("Usage: %s ni nj\n",argv[0]);
90 exit(1);
91 }
92 int ni = atoi(argv[1]);93 int nj = \text{atoi}(\arg v[2]);
94
95 /* Variable declaration/allocation. */
96 float alpha;
97 float beta;
98 float *A = (float *)malloc(ni*nj*sizeof(float));
99 float *B = (float *)malloc(ni*nj*sizeof(float));
100 float *C = (float *)malloc(ni*ni*sizeof(float));
101
102 // check if there's enough space for the allocation
103 if(!A){
104 printf ("Allocation error for A - aborting.\ln");
105 exit(1);
106 }
107
108 if(!B){
109 printf("Allocation error for B - aborting.\ln");
110 exit(1);
111 }
112
113 if (!C) {
114 printf ("Allocation error for C - aborting.\n");
115 exit(1);
116 }
117
118 //initialization of the arrays
119 init arrays(ni, nj, &alpha, &beta, A, B, C);
120
121 /* Initialize StarPU with default configuration */
122 int ret = starpu init(NULL);
123 if (ret == -ENODEV) goto enodev;
124
125 /* initialize performance model */
126 starpu_perfmodel_init(&perf_model);
127
128 starpu_data_handle_t alpha_handle , beta_handle , matrixa_handle ,
```

```
matrixb_handle , matrixc_handle;
129 starpu_variable_data_register(&alpha_handle , STARPU_MAIN_RAM , (uintptr_t)&
      alpha, sizeof(float));
130 starpu_variable_data_register(&beta_handle , STARPU_MAIN_RAM , (uintptr_t)&
     beta, sizeof(float));
131 starpu_matrix_data_register(&matrixa_handle , STARPU_MAIN_RAM , (uintptr_t)A,
     ni, ni, nj, sizeof(A[0]));
132 starpu matrix data register(&matrixb handle, STARPU MAIN RAM, (uintptr t)B,
     ni, ni, nj, sizeof(B[0]));
133 starpu_matrix_data_register(&matrixc_handle , STARPU_MAIN_RAM , (uintptr_t)C,
     ni, ni, ni, sizeof(C[0]));
134
135 gettimeofday(&start, NULL);
136
137 starpu task insert ( &c1,
138 STARPU_R, alpha_handle,
139 STARPU_R, beta_handle,
140 STARPU_R, matrixa_handle,
141 STARPU_R, matrixb_handle,
142 STARPU_RW, matrixc_handle,
143 0);
144
145 /* StarPU does not need to manipulate the vectors anymore so we can stop
     monitoring them */
146 starpu_data_unregister(alpha_handle);
147 starpu data unregister(beta handle);
148 starpu data unregister(matrixa handle);
149 starpu_data_unregister(matrixb_handle);
150 starpu data unregister(matrixc handle);
151
152 gettimeofday(&end, NULL);
153
154 /* terminate StarPU */
155 starpu shutdown();
156
157 // print_array(ni, C);
158
159 free(A);
160 free(B);
161 free(C);
162
163 // calculate the time required for the calculation
164 double elapsed = (end.tv_sec*1000000+end.tv_usec)-(start.tv_sec*1000000+
     start.tv usec);
165 fprintf(stderr , "Elapsed time in application is: %lf msec\n", (elapsed)
      /1000.0F);
166
167 enodev:
168 return 77;
169 }
```
# **Code A.14: Symmetric rank2K operations CPU kernel implementation**

```
1 #include <starpu.h>
```

```
2
3 void syr2k_cpu(void *descr[], void *_args)
4 {
5 printf("cpu function\n");
6
7 /* length of the matrix */
8 unsigned ni = STARPU MATRIX GET NX(descr[3]);
9 unsigned nj = STARPU MATRIX GET NY(descr[3]);
1011 /* local copy of the matrix pointers */
12 float *alpha = (float *)STARPU_VARIABLE_GET_PTR(descr[0]);
13 float *beta = (float *)STARPU_VARIABLE_GET_PTR(descr[1]);
14 float *A = (float *)STARPU_MATRIX_GET_PTR(descr[2]);
15 float *B = (float *)STARPU_MATRIX_GET_PTR(descr[3]);
16 float *C = (float *)STARPU_MATRIX_GET_PTR(descr[4]);
17
18 int i, j, k;
19
20 /* C := alpha*A*B' + alpha*B*A' + beta*C */
21 for (i = 0; i < ni; i++) {
22 for (j = 0; j < ni; j++) {
23 C[(i*ni)+j] *= *beta;
24 }
25 }
26
27 for (i = 0; i < ni; i++) {
28 for (j = 0; j < ni; j++) {
29 for (k = 0; k < nj; k++) {
30 C[(i * ni) + j] += *alpha * A[(i * nj)+k] * B[(j * nj)+k];
31 C[(i*ni)+j] += *alpha * B[(i*nj)+k] * A[(i*nj)+k];32 \quad \text{}33 }
34 }
35 }
```
## **Code A.15: Symmetric rank2K operations GPU kernel implementation**

```
1 #include <starpu.h>
\overline{2}3 /* Thread block dimensions */
4 #define DIM_THREAD_BLOCK_X 32
5 #define DIM_THREAD_BLOCK_Y 8
6
7 __global__ void syr2k_kernel(int ni, int nj, float *alpha , float *beta, float
     *a, float *b, float *c)
8 {
9 int j = blockIdx.x * blockDim.x + threadIdx.x;10 int i = blockIdx.y * blockDim.y + threadIdx.y;
11
12 if ((i \leq ni) & (i \leq ni) {
13 c[i * ni + j] * = *beta;14
15 int k;
16 for(k = 0; k < nj; k++) {
```

```
17 c[i * ni + j] += *alpha * a[i * nj + k] * b[j * nj + k] + *alpha * b[i *
      nj + k * a[j * nj + k];
18 }
19 }
20 __syncthreads();
21 }
2223 extern "C" void syr2k cuda(void *descr[], void * args)
24 \frac{1}{2}25 printf("cuda function\n");
26
27 /* length of the matrix */
28 unsigned ni = STARPU_MATRIX_GET_NX(descr[3]);
29 unsigned nj = STARPU_MATRIX_GET_NY(descr[3]);
30
31 /* local copy of the matrix pointers */
32 float *alpha = (float *)STARPU_VARIABLE_GET_PTR(descr[0]);
33 float *beta = (float *)STARPU_VARIABLE_GET_PTR(descr[1]);
34 float *A = (float *)STARPU_MATRIX_GET_PTR(descr[2]);
35 float *B = (float *)STARPU_MATRIX_GET_PTR(descr[3]);
36 float *C = (float *)STARPU_MATRIX_GET_PTR(descr[4]);
37
38 dim3 block(DIM_THREAD_BLOCK_X , DIM_THREAD_BLOCK_Y);
39 dim3 grid((size_t)ceil((float)ni/ ((float)DIM_THREAD_BLOCK_X)), (size_t)(
     ceil( ((float)ni) / ((float)DIM_THREAD_BLOCK_Y) )));
40
41 syr2k_kernel <<< grid, block >>> (ni, nj, alpha, beta, A, B, C);
4243 cudaStreamSynchronize(starpu_cuda_get_local_stream());
44 }
```
**Code A.16: Brain modeling main code**

```
1 #include <skepu >
2
3 #include "exa2pro.h"
4 #include <iostream>
5 #include <cstdlib >
6 #include <chrono >
7
8 #include "defines.h"
9
10 //[[skepu::userfunction]]
11 inline float Exp(float x){
12 return exp(x); // do not use expf or the compiler crashes , giving no
     information why !
13 }
14
15 // gap-junction current is a non-linear function of voltage , see Schweighofer
     2004 gap unction model
16 //[[skepu::userfunction]]
17 inline float fGap(float w, float vi, float vj){
18 float v = (vj - vi);
19 return -v * w * Exp(v * v * (-1.0/100.0)) ;
```

```
20 }
21
22 // T.T.Wang's int -> int hash function: http://www.concentric.net/~Ttwang/tech
     /inthash.htm
23 inline uint64_t hash64shift(uint64_t key){
24 key = (~key) + (key << 21); // key = (key << 21) - key - 1;
25 key = key \hat{ } (key >> 24);
26 key = (key + (key << 3)) + (key << 8); // key * 265
27 key = key (key > 14);
28 key = (key + (key << 2)) + (key << 4); // key * 21
29 \text{ key} = \text{key} \quad (\text{key} > 28);30 key = key + (key << 31);
31 return key;
32 }
33
34 inline double Random_Uniform( double from, double to, uint64_t seed){
35 const uint32_t sample_scale = (1 \le 24); // how many bits wide should a
     random sample be?
36 uint64_t key = seed;
37 int64_t sample = int64_t(hash64shift(key) % sample_scale);
38 return from + (from - to) * float(sample / sample_scale);
39 }
40
41 /* SkePU incomplete type fix. */
42 auto
43 operator==(State const & s1, State const & s2)
44 -> bool
45 \frac{1}{2}46 return s1.v == s2.v
47 && s1.m == s2.m
48 &8x s1.h == s2.h
49 && s1.n == s2.n;
50 }
51
52 \times 20^{11}53 operator!=(State const & s1, State const & s2)
54 -> bool
55 {
56 return !(s1 == s2);
57 }
58 /* End of SkePU incomplete type fix. */
59
60 // Immediately parallel initialization of weight matrix
61 //[[skepu::userfunction]]
62 inline float initWeight(int i, int j, const float wConstant , const float
     pDensity, const uint64 t seed){
63 //return 0.01;
6465 // for symmetry
66 if( i > j ){
67 auto t = i;
68 i = j;
69 j = t;
```

```
70 }
71
72 const uint32 t sample scale = (1 \le 24); // how many bits wide should a
     random sample be?
73 const uint32_t fraction_of_scale = uint32_t( pDensity * sample_scale ); //
     density scaled to this bit width
74 uint64 t key = ( (uint64 t(i) << 32) + uint64 t(j) ) ^ 0xA6DEE8D2E4D2DEE6ULL
      ^ seed;
75 uint64_t sample = hash64shift(key) % sample_scale;
76
77 float val = 0;
78 if(i == j) val = 0; //no self connnections
79 else if(sample < fraction_of_scale){
80 val = wConstant;
81 }
82
83 return val;
84 }
85
86 // Integrate results for next timestep
87 State InnerDynamics_Integrate( const Constants parms, const State statePrev,
     float iGapTotal, float time, float dt ){
88
89 // state at last timestep
90 const float V = statePrev.v;
91 const float m = statePrev.m:
92 const float h = statePrev.h;
93 const float n = statePrev.n;
94 // constants at last timestep
95 const float C = parms.C
96 const float tOn = parms.tOn
97 const float tOff = parms.tOff ;
98 const float iStim = parms. iStim;
99
100 // caclulate inner dynamics
101 const float gLeak = 0.3;
102 const float gNabar = 120.0;
103 const float gKbar = 36.0;
104 const float eLeak = 10.6;
105 const float eNa = 115.0;
106 const float eK = - 12.0;
107
108 // get currents from ion channels
109 float gNa = gNabar * m * m * m * h;
110 float gK = gKbar * n * n * n * n;111
112 float iLeak = (eLeak - V) * gLeak;
113 float iNa = (eNa - V) * gNa;114 float iK = (eK - V) * gK ;
115 float iApp = 0; // applied current
116 if( tOn <= time && time <= tOff ){
117 iApp = iStim;
118 }
```

```
119
120 float iTotal = iGapTotal + iNa + iK + iLeak + iApp; // inward current
121
122 // get dynamics of ion channels
123 float m_alpha = (0.1 * (25 - V)) / (Exp((25 - V) / 10) - 1);
124 float m_beta = 4 * Exp((-V) / 18);
125
126 float h alpha = 0.07 * Exp((-V) / 20);
127 float h_beta = 1 / (Exp( (30 - V) / 10 ) + 1) ;
128
129 float n_alpha = (0.01 * (10 - V)) / (Exp((10 - V) / 10) - 1);
130 float n_beta = 0.125 * Exp( (-V) / 80 );
131
132 // integrate results for next timestep
133 State stateNext;
134 stateNext.v = statePrev.v + dt * ( iTotal ) / parms.C;
135
136 stateNext.m = statePrev.m + dt * ( m_alpha * (1 - m) - m_beta * m );
137 stateNext.h = statePrev.h + dt * ( h_alpha * (1 - h) - h_beta * h );
138 stateNext.n = statePrev.n + dt * ( n_alpha * (1 - n) - n_beta * n );
139
140 return stateNext;
141 }
142
143 // Initialize the state variables of each neuron
144 //[[skepu::userfunction]]
145 State initState Skepu(uint64 t random seed){
146 random_seed ^= 0x20000000ULL;
147 State ret;
148 ret.v = Random_Uniform(0,2,random_seed);
149 ret.m = 0.5;
150 ret.h = 0.5;151 ret.n = 0.5;152 return ret;
153 };
154 // Initialize the constants of each neuron
155 //[[skepu::userfunction]]
156 Constants initConsts_Skepu(skepu::Index1D ind, uint64_t random_seed){
157 size_t i = ind.i;158
159 Constants ret;
160 ret.C = 1.000;
161 ret.tOn = 0.010; // msec
162 ret.tOff = 0.100; // msec
163 ret.iStim = 0.300;
164 if \left( i \right) \% 10 == 0 \left. \right) {
165 ret.iStim = 0.300;
166 }
167 else{
168 ret.iStim = 0.000;
169 }
170
171 return ret;
```

```
172 }
173 // Initialize the weight matrix of neuron connectivity
174 //[[skepu::userfunction]]
175 float initMatrix_Skepu(skepu::Index2D rowcol , const float wConstant , const
      float pDensity , const uint64_t seed){
176 return initWeight(rowcol.row, rowcol.col, wConstant , pDensity , seed);
177 }
178
179 // Process each neuron wih this Map-ped function
180 //[[skepu::userfunction]]
181 State SimulateNeuron_Skepu(skepu::Index1D row, const skepu::Mat<float> m,
      const skepu::Vec<State> state, const skepu::Vec<Constants> constants,
      float time, float dt){
182
183 // get context for i-th neuron
184 auto i = row.i;185 Constants parms = constants[i];
186 State statePrev = state[i];
187
188 // get currents from gap junctions
189 float iGapTotal = 0;
190 int rows = m.rows;
191 int cols = m.cols;
192 for (size_t j = 0; j < cols; j++)193 State sti = state.data[i];
194 State stj = state.data[i];
195 iGapTotal += fGap( m.data[i*cols+j] , sti.v, stj.v ); // m.data[row.i * m.
      cols + j] * *(v.data[i] - v.data[j]);
196 }
197
198 // get next state
199 State stateNext = InnerDynamics_Integrate(parms , statePrev , iGapTotal , time,
       dt);
200
201 return stateNext;
202 }
203
204 int main(int argc, char *argv[]){
205
206 bool debug = false;
207 bool write_to_file = false;
208
209 // Fixed model parameters
210 const uint64_t random_seed = ~0xAC949A939A8B9092ULL; // whatever
211 float dt = 0.010; // msec
212213 const float connWeight = 0.01; // Connectivity matrix configuration
214
215 if (argc < 6 || argc > 6){
216 skepu::external([&]{
217 printf("Usage: %s neurons steps density file backend\n", argv[0]);});
218 exit(1);
219 }
```

```
220221 // Simulation parameters
222 size_t neurons = atoi(argv[1]); // zero in case of error
223 int steps = atoi(argv[2]); // zero in case of error
224 float connDensity = 0.12;
225 if(!( sscanf( \arg(y[3], \sqrt{y}f'', \sec \theta) == 1 )){
226 connDensity = NAN; // will be caught later
227 }
228
229 const char *outfile = argv[4];
230 if ( strcmp (outfile, "NIL") == 0 ) {
231 write_to_file = false;
232 }
233 else if ( strcmp(outfile, "DBGNIL") == 0 ){
234 debug = true;
235 write_to_file = false;
236 }
237 else if ( strcmp(outfile, "DBGTXT") == 0 ){
238 debug = true;239 write_to_file = true;
240 outfile = "debug.txt";
241 }
242 else{
243 write_to_file = true;
244 }
245
246 // setup the SkePU parallelized skeleton functors
247 auto spec = skepu::BackendSpec{skepu::Backend::typeFromString(argv[5])};
248 auto initit S = skepu::Map <0>(initState Skepu);
249 initit_S.setBackend(spec);
250 auto initit_C = skepu::Map <0>(initConsts_Skepu);
251 initit_C.setBackend(spec);
252 auto initit_W = skepu::Map <0>(initMatrix_Skepu);
253 initit W.setBackend(spec);
254
255 auto SimulateTimestepPerNeuron = skepu::Map <0>(SimulateNeuron_Skepu);
256 SimulateTimestepPerNeuron.setBackend(spec);
257
258 // check parameters
259 bool parm_fail = false;
260
261 if(!( steps > 0 )){
262 skepu::external([&]{
263 printf("Steps should be a positive integer\{n''\};});
264 parm fail = true;
265 }
266 if(!( neurons > 0 )){
267 skepu::external([&]{
268 printf("Neurons should be a positive integer\n");});
269 parm_fail = true;
270 }
271 if(!( 0 \le \text{complexity} \& \text{complexity} \le 1 )){
272 skepu::external([&]{
```

```
273 printf("Density should be between zero(none) and one(full)\n");});
274 parm_fail = true;
275 }
276
277 if(parm_fail){
278 skepu::external([&]{
279 printf("Cannot run simulation due to wrong parameters\langle n'' \rangle;});
280 exit(5);
281 }
282
283 EXA2PRO_INITIALIZE();
284
285 // the data sets of the problem
286 skepu::Vector <State > state(neurons), state2(neurons);
287 skepu::Vector<State> returned(neurons), returned2(neurons); // 'returned'
     ones are for mapping
288 skepu::Vector <Constants > constants(neurons);
289 skepu::Matrix <float> weight_matrix(neurons, neurons);
290
291 // initialize constants & state
292
293 initit S(state, random seed);
294 initit_C(constants , random_seed);
295 initit_W(weight_matrix , connWeight , connDensity , random_seed);
296297 // debug print helpers
298 auto printit = [n\text{eurons}] (/*const*/ skepu::Vector <State> &state) {
299 for (size_t i = 0; i < neurons; i++)300 printf("%f ",state(i).v);
301 }
302 printf("\langle"\rangle;
303 };
304 if(debug){
305 skepu::external(skepu::read(weight_matrix , state), [&]{
306 printf("Weight Matrix: \n");
307 for(size_t i = 0; i < neurons ; i++){
308 for(size_t j = 0; j < neurons ; j++){
309 printf("%.0f ", float(weight_matrix(i,j))*100 );
310 }
311 printf("\n");
312 }
313 printf ("Initial Voltages: \n");
314 printit(state);
315 });
316 }
317
318 // initialize logging
319 FILE *fout = NULL;
320 if( write_to_file ){
321 skepu::external([&]{
322 fout = fopen(outfile, "w"); // text for now
323 if(!fout){
324 perror("opening text output file");
```

```
325 exit(1);
326 }
327 fprintf (fout, "Simulation %d %f %zd %f \n", steps, dt, neurons,
     connDensity );
328 fprintf ( fout, "Time\t" );
329 for (size_t i = 0; i < neurons; i++ ){
330 fprintf (fout, "V[%zd]\t",i);
331 }
332 fprintf (fout, "\n" );
333 });
334 }
335
336 if(debug){
337 skepu::external([&]{
338 printf("SIMULATION START: \n"); });
339 }
340
341 // for buffer swapping. Use pointers instead of references , to better work
     with containers
342 auto *pOne = &state;
343 auto *pTwo = &state2;
344
345 auto start = std::chrono::steady_clock::now();
346 // run the simulation
347 for(int t = 0; t < steps; t++){
348 float time = t * dt; // time point in simulation
349
350 directSim(returned2 , weight_matrix , *pOne, constants , time, dt);
351 auto end = std::chrono::steady_clock::now();
352
353 if(debug){
354 skepu::external(skepu::read(returned , returned2 , weight_matrix , *pOne),
     [&]{
355 printit(returned);
356
357 SimulateTimestepPerNeuron (returned , weight_matrix , *pOne, constants ,
     time, dt);
358 printit(returned);
359 for (size_t i = 0; i < neurons; i++){
360 State st1 = returned (i);
361 State st2 = returned2(i);
362 if (st1.v != st2.v){
363 printf("Output error at index %zd: %f should be %f\n", i, st1.v,
     st2.v:
364 }
365 }
366 });
367 }
368
369 *pTwo = returned;
370
371 //file output
372 if( write_to_file ){
```

```
373 skepu::external(skepu::read(*pTwo), [&]{
374 // simulation takes more thime than output , just print ASCII for now
375 fprintf (fout, "%.6f\t", time);
376 for(size_t i = 0; i < neurons; i++ ){
377 fprintf( fout, "%+03.6f\t", State((*pTwo)(i)).v );
378 }
379 fprintf (fout, "\langle n'' \rangle;
380 });
381 }
382
383 std::swap(pOne, pTwo); // swap the buffers , ready for new iteration
384 }
385
386 std::cout << "Elapsed time is " << chrono::duration_cast <chrono::seconds >(
     end - start).count() \lt\lt " sec\n";
387
388 // done!
389 if( write_to_file ){
390 skepu::external([&]{
391 fclose( fout );});
392 }
393
394 EXA2PRO_SHUTDOWN();
395 return 0;
396 }
```
## **Code A.17: Brain modeling define functions**

```
1 #ifndef DEFINES_H
2 #define DEFINES_H
3
4 #include <algorithm>
5 #include <stdint.h>
6 #include <stdio.h>
7 #include <string.h>
8 #include <math.h>
9
10 //[[skepu::userfunction]]
11 extern float Exp(float /*x*/);
12
13 // gap-junction current is a non-linear function of voltage , see Schweighofer
     2004 gap unction model
14 //[[skepu::userfunction]]
15 extern float fGap(float, float, float);
16
17 // constant parameters for each neuron , assume a classical HH neuron for this
     miniapp
18 struct Constants{
19 float C; // compartment capacitance
20 float iStim , tOn, tOff; // stimulus DC pulse intensity , start and end
21 };
22 // state variables for each neuron , assume a classical HH neuron for this
     miniapp
23 struct State{
```
Implementation of Linear Algebra Kernels in Heterogeneous Systems using StarPU

```
24 float v; // classic ΗΗ compartment voltage
25 float m,h,n; // classic HH gate activation variables
26 };
27
28 extern State InnerDynamics_Integrate( const Constants , const State , float ,
     float, float );
2930 #endif
```
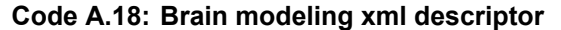

```
1 <?xml version="1.0"?>
2 <x2p:component xmlns:xsi="http://www.w3.org/2001/XMLSchema -instance"
3 xmlns:x2p="http://www.exa2pro.eu/ComponentMetaData0.1"
4 xsi:schemaLocation="http://www.exa2pro.eu/ComponentMetaData0.1
    ComponentMetaData0.1.xsd">
5
6 <x2p:implementation name="main" providedInterface="main" targetPlatform="CPU
     " >
7 <x2p:requiredInterfaces>
8 <x2p:requiredInterface name="directSim" />
9 </x2p:requiredInterfaces>
10
11 <x2p:sourceFiles>
12 <x2p:sourceFile version="1.0" language="C++">
13 <x2p:compilation type="link" compiler="g++" version="4.5" flags="$(
     LDFLAGS) $(shell pkg-config --libs cuda-9.2 cudart-9.2)" output="main" />
14 </x2p:sourceFile>
15
16 <x2p:sourceFile name="main.cpp" version="1.0" language="C++">
17 <x2p:compilation compiler="g++" version="4.5" flags="-I ~/git/skepu/
     skepu -headers/src -std=c++11"/>
18 </x2p:sourceFile>
19 </x2p:sourceFiles>
20 </x2p:implementation>
21 </x2p:component>
```

```
Code A.19: Brain modeling parameter xml descriptor
```

```
1 <?xml version="1.0"?>
2 <x2p:component xmlns:xsi="http://www.w3.org/2001/XMLSchema -instance"
               3 xmlns:x2p="http://www.exa2pro.eu/ComponentMetaData0.1"
4 xsi:schemaLocation="http://www.exa2pro.eu/ComponentMetaData0.1
    ComponentMetaData0.1.xsd">
5
6 <x2p:interface name="directSim">
7 <x2p:parameters>
8 <x2p:parameter name="res" type="skepu::Vector" elemType="State"
    accessMode="write" />
9 <x2p:parameter name="m" type="skepu::Matrix" elemType="float"
    accessMode="read" />
10 <x2p:parameter name="state" type="skepu::Vector" elemType="State"
    accessMode="read" />
11 <x2p:parameter name="constants" type="skepu::Vector" elemType="
    Constants" accessMode="read" />
```

```
12 <x2p:parameter name="time" type="float" accessMode="read" />
13 <x2p:parameter name="dt" type="float" accessMode="read" />
14 \langle x2p:parameters \rangle15 </x2p:interface>
16
17 </x2p:component>
```
#### **Code A.20: Brain modeling CPU kernel implementation**

```
1 #include "skepu"
\overline{2}3 #include "../../defines.h"
4
5 void directSim_cpu(skepu::Vector<State> &res, skepu::Matrix<float> &m, skepu::
     Vector<State> &state, /*const*/ skepu::Vector<Constants> &constants, float
      time, float dt) {
6 int rows = m.size i();
7 int cols = m.size_j();
8
9 for (int i = 0; i < rows; ++i){
10
11 // get context for i-th neuron
12 Constants parms = constants(i);
13 State statePrev = state(i);
14
15 // get currents from gap junctions
16 float iGapTotal = 0;
17 for (int j = 0; j < cols; ++j){
18 State sti = state(i);
19 State stj = state(j);
20 iGapTotal += fGap(m(i, j) , sti.v, stj.v); // fGap( m[i*cols+j] , sti.v,
      stj.v );
21 }
2223 // get next state
24 State stateNext = InnerDynamics_Integrate(parms , statePrev , iGapTotal ,
     time, dt);
25
26 res(i) = stateNext;
27 }
28 }
```
## **Code A.21: Brain modeling CPU kernel descriptor**

```
1 <?xml version="1.0"?>
2 <x2p:component xmlns:xsi="http://www.w3.org/2001/XMLSchema -instance"
3 xmlns:x2p="http://www.exa2pro.eu/ComponentMetaData0.1"
4 xsi:schemaLocation="http://www.exa2pro.eu/ComponentMetaData0.1
    ComponentMetaData0.1.xsd">
5
6 <x2p:implementation name="directSim_cpu" targetPlatform="CPU"
    providedInterface="directSim">
7 <x2p:sourceFiles>
8 <x2p:sourceFile name="directSimcpu.cpp" version="1.0" language="C">
```

```
9 <x2p:compilation compiler="g++" version="5.4" flags="-I ~/git/skepu/
     skepu -headers/src -std=c++11" />
10 </x2p:sourceFile>
11 </x2p:sourceFiles>
12 </x2p:implementation>
13 </x2p:component>
```
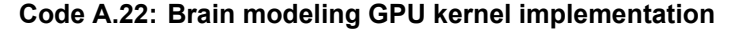

```
1 #include "skepu"
2 #include <starpu.h>
3 #include "../../defines.h"
4
5 #define Block_Size 16
6
7 static __global__ void directSim_kernel(State *res, float *m, State *state , /*
     const*/ Constants *constants , float time, float dt, int rows, int cols)
8 {
9 int i = blockIdx.y*blockDim.y+threadIdx.y;
10 int j = blockIdx.x*blockDim.x+threadIdx.x;
11
12 if (i < r \text{ows } k k j < cols) {
13 // get context for i-th neuron
14 Constants parms = constants[i];
15 State statePrev = state[i];
16
17 // get currents from gap junctions
18 float iGapTotal = 0;
19 State sti = state[i];
20 State stj = state[i];
21 float dif = stj.v - sti.v;
22 iGapTotal = -dif * m[i,j] * exp(dif * dif * (-1.0/100.0));
23
24 const float V = statePrev.v;
25 const float m = statePrev.m;
26 const float h = statePrev.h;
27 const float n = statePrev.n;
28 // constants at last timestep
29 const float C = parms.C ;
30 const float tOn = parms.tOn ;
31 const float tOff = parms.tOff ;
32 const float iStim = parms.iStim;
33
34 // caclulate inner dynamics
35 const float gLeak = 0.3;
36 const float gNabar = 120.0;
37 const float gKbar = 36.0;
38 const float eLeak = 10.6;
39 const float eNa = 115.0;
40 const float eK = -12.0;
41
42 // get currents from ion channels
43 float gNa = gNabar * m * m * m * h;
44 float gK = gKbar * n * n * n;
```

```
45
46 float iLeak = (eLeak - V) * gLeak;
47 float iNa = (eNa - V) * gNa;48 float iK = (eK - V) * gK;
49 float iApp = 0; // applied current
50 if( tOn <= time && time <= tOff ){
51 iApp = iStim;
52 }
53
54 float iTotal = iGapTotal + iNa + iK + iLeak + iApp; // inward current
55
56 // get dynamics of ion channels
57 float m_alpha = (0.1 * (25 - V)) / (exp((25 - V) / 10) - 1);
58 float m_beta = 4 * exp( (-V) / 18);
59
60 float h_alpha = 0.07 * exp(-V) / 20 );
61 float h_beta = 1 / (exp( (30 - V) / 10 ) + 1) ;
62
63 float n_alpha = (0.01 * (10 - V)) / (exp((10 - V) / 10) - 1);
64 float n_beta = 0.125 * exp( (-V) / 80 );
65
66 // integrate results for next timestep
67 State stateNext;
68 stateNext.v = statePrev.v + dt * ( iTotal ) / parms.C;
6970 stateNext.m = statePrev.m + dt * (malpha * (1 - m) - m beta * m );
71 stateNext.h = statePrev.h + dt * ( h_alpha * (1 - h) - h_beta * h );
72 stateNext.n = statePrev.n + dt * ( n_alpha * (1 - n) - n_beta * n );
r^3 res[i] = stateNext;
74 }
75
76 }
77
78 void directSim_cuda(skepu::Vector <State > &res, skepu::Matrix <float > &m, skepu
     ::Vector <State > &state , /*const*/ skepu::Vector <Constants > &constants ,
     float time, float dt) {
79 int rows = m.size_i();
80 int cols = m.size_j();
81
82 unsigned int grid_rows = (rows + Block_Size - 1)/ Block_Size;
83 unsigned int grid_cols = (cols + Block_Size - 1)/ Block_Size;
84
85 dim3 dimGrid(grid_cols , grid_rows); dim3 dimBlock(Block_Size ,
     Block Size);
86
87
88 directSim kernel <<<dimGrid,dimBlock>>>( res.getAddress(), m.getAddress(),
     state.getAddress(), constants.getAddress(), time, dt, rows, cols);
89 cudaStreamSynchronize(starpu_cuda_get_local_stream());
90 cudaThreadSynchronize();
91
92 }
```
## **Code A.23: Brain modeling GPU kernel descriptor**

```
1 <?xml version="1.0"?>
2 <x2p:component xmlns:xsi="http://www.w3.org/2001/XMLSchema -instance"
3 xmlns:x2p="http://www.exa2pro.eu/ComponentMetaData0.1"
4 xsi:schemaLocation="http://www.exa2pro.eu/ComponentMetaData0.1
     ComponentMetaData0.1.xsd">
5
6 <x2p:implementation name="directSim_cuda" targetPlatform="CUDA"
    providedInterface="directSim">
7 <x2p:sourceFiles>
8 <x2p:sourceFile name="directSimcuda.cu" version="1.0" language="CUDA">
9 <x2p:compilation compiler="nvcc" flags="--compiler -options -
     fpermissive -I ~/git/skepu/skepu -headers/src -std=c++11" />
10 </x2p:sourceFile>
11 </x2p:sourceFiles>
12 </x2p:implementation>
13 </x2p:component>
```
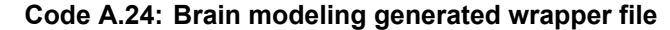

```
1 #ifndef DIRECTSIM_WRAPPERR
2 #define DIRECTSIM_WRAPPERR
3
4 typedef struct
5 {
6 float time; float dt;
7 } ROA_directSim;
8
9 typedef struct
10 \left\{ \right.11 struct starpu codelet cl directSim;
12
13 int cl_directSim_init;
14 } struct_directSim;
15
16 // include statement
17
18 // extern statement
19 extern void directSim_cpu( skepu::Vector<State> &res, skepu::Matrix<float> &m
     , skepu::Vector <State > &state , skepu::Vector <Constants > &constants , float
     time, float dt);
2021 void directSim_cpu_wrapper (void *buffers[], void *_args)
22 \uparrow23 /* exa2pro container declarations , if any */
24 skepu::Vector<State> res_handle((State *)STARPU_VECTOR_GET_PTR( (struct
     starpu vector interface *)buffers[0]), STARPU VECTOR GET NX( (
     struct vector interface *)buffers[0]), false );
25 skepu::Matrix <float > m_handle((float *)STARPU_MATRIX_GET_PTR( (struct
     starpu_matrix_interface *)buffers[1]), STARPU_MATRIX_GET_NX( (
     struct_matrix_interface *)buffers[0]), STARPU_MATRIX_GET_NY( (struct
     starpu_matrix_interface *)buffers[1]), false );
26 skepu::Vector <State > state_handle((State *)STARPU_VECTOR_GET_PTR( (struct
     starpu_vector_interface *)buffers[2]), STARPU_VECTOR_GET_NX( (
```

```
struct_vector_interface *)buffers[2]), false );
27 skepu::Vector <Constants > constants_handle((Constants *)STARPU_VECTOR_GET_PTR(
     (struct starpu vector interface *)buffers[3]), STARPU VECTOR GET NX( (
     struct_vector_interface *)buffers[3]), false );
28
29 directSim_cpu (
30 res handle,m handle,state handle,constants handle,((ROA directSim *) args)->
     time, ((ROA directSim *) args)->dt
31 );
32
33 }
34
35 extern void directSim_cuda( skepu::Vector <State > &res, skepu::Matrix <float > &
     m, skepu::Vector <State > &state , skepu::Vector <Constants > &constants , float
      time, float dt);
36
37 void directSim_cuda_wrapper (void *buffers[], void *_args)
38 {
39 /* exa2pro container declarations , if any */
40 skepu::Vector<State> res_handle((State *)STARPU_VECTOR_GET_PTR( (struct
     starpu_vector_interface *)buffers[0]), STARPU_VECTOR_GET_NX( (
     struct vector interface *)buffers[0]), false );
41 skepu::Matrix <float > m_handle((float *)STARPU_MATRIX_GET_PTR( (struct
     starpu_matrix_interface *)buffers[1]), STARPU_MATRIX_GET_NX( (
     struct_matrix_interface *)buffers[0]), STARPU_MATRIX_GET_NY( (struct
     starpu matrix interface *)buffers[1]), false );
42 skepu::Vector <State > state_handle((State *)STARPU_VECTOR_GET_PTR( (struct
     starpu_vector_interface *)buffers[2]), STARPU_VECTOR_GET_NX( (
     struct vector interface *) buffers[2]), false);
43 skepu::Vector <Constants > constants_handle((Constants *)STARPU_VECTOR_GET_PTR(
     (struct starpu_vector_interface *)buffers[3]), STARPU_VECTOR_GET_NX( (
     struct_vector_interface *)buffers[3]), false );
44
45 directSim_cuda (
46 res_handle ,m_handle ,state_handle ,constants_handle ,((ROA_directSim *)_args)->
     time ,((ROA_directSim *)_args)->dt
47 );
48
49 }
50
51 static struct_directSim * objSt_directSim = NULL;
52
53 void directSim ( skepu::Vector<State> &res, skepu::Matrix<float> &m, skepu::
     Vector <State > &state , skepu::Vector <Constants > &constants , float time,
     float dt )
54 \quad \textsf{f}55
56 if( objSt_directSim == NULL)
57 {
58 objSt_directSim = ( struct_directSim *) malloc (sizeof( struct_directSim ));
59
60 memset( &(objSt_directSim ->cl_directSim), 0, sizeof(objSt_directSim ->
  cl_directSim));
```

```
61
62 objSt_directSim ->cl_directSim_init = 0;
63 }
64
65 if(! objSt_directSim ->cl_directSim_init ) // codelete initialization only
      once , at first invocation
66 {
67 objSt directSim ->cl directSim.where =0|STARPU CPU|STARPU CUDA;
68
69 objSt_directSim ->cl_directSim.cpu_funcs[0]=directSim_cpu_wrapper;
70 objSt_directSim ->cl_directSim.cpu_funcs[1]=NULL;
71
72 objSt_directSim ->cl_directSim.cuda_funcs[0]=directSim_cuda_wrapper;
73 objSt_directSim ->cl_directSim.cuda_funcs[1]=NULL;
74
75 objSt_directSim ->cl_directSim.nbuffers = 4;
76
77 objSt_directSim ->cl_directSim.modes[0] = STARPU_W;
78 objSt_directSim ->cl_directSim.modes[1] = STARPU_R;
79 objSt_directSim ->cl_directSim.modes[2] = STARPU_R;
80 objSt_directSim ->cl_directSim.modes[3] = STARPU_R;
81
82 objSt_directSim ->cl_directSim_init = 1;
83 }
84
85 starpu data handle t res handle;
86 starpu_vector_data_register(&res_handle, STARPU_MAIN_RAM, (uintptr t)res.
      getAddress(), res.size(), sizeof(res[0]));
87 starpu_data_handle_t m_handle;
88 starpu_matrix_data_register(&m_handle, STARPU_MAIN_RAM, (uintptr_t)m.
      getAddress(), m.size_i(), m.size_i(), m.size_j(), sizeof(float));
89 starpu_data_handle_t state_handle;
  starpu_vector_data_register(&state_handle, STARPU_MAIN_RAM, (uintptr_t)state.
      getAddress(), state.size(), sizeof(state[0]));
91 starpu_data_handle_t constants_handle;
92 starpu_vector_data_register(&constants_handle , STARPU_MAIN_RAM , (uintptr_t)
      constants.getAddress(), constants.size(), sizeof(constants[0]));
93
94 \frac{1}{2}95 ROA_directSim *arg_directSim = (ROA_directSim *)malloc (sizeof (ROA_directSim
     ));
96
97 arg_directSim->time=time;arg_directSim->dt=dt;
98
99 struct starpu task *task = starpu task create();
100101 task->synchronous = 0;
102
103 task->cl = &(objSt_directSim ->cl_directSim);
104
105 task->handles[0] = res_handle;
106 task->handles[1] = m_handle;
107 task->handles[2] = state_handle;
```

```
108 task->handles[3] = constants_handle;
109
110 task->callback func = free;
111 task->callback_arg = (void *) arg_directSim;
112 task->cl_arg = arg_directSim;
113 task->cl_arg_size = sizeof(ROA_directSim);
114
115 if(x2p nextcall bitvector != 0){
116 // cout <<"next_bit_vector = "<< x2p_nextcall_bitvector << endl;
117 unsigned long int x2p_where = x2p_nextcall_bitvector & objSt_directSim ->
     cl_directSim.where ;
118 // cout \langle\langle "x2p_where = "\langle\langle x2p_where \langle <endl;
119 task->where = x2p_where;
120 }
121
122 /* execute the task on any eligible computational ressource */
123 int ret = starpu_task_submit(task);
124
125 if (ret == -ENODEV)
126 {
127 fprintf(stderr , "ERROR: No worker may execute this task\n");
128 x2p nextcall bitvector = 0;
129 return;
130 }
131
132 }
133
134 starpu_data_unregister(res_handle);
135 starpu_data_unregister(m_handle);
136 starpu_data_unregister(state_handle);
137 starpu_data_unregister(constants_handle);
138
139 x2p_nextcall_bitvector = 0;
140
141 }
142
143 #endif
```
Implementation of Linear Algebra Kernels in Heterogeneous Systems using StarPU

# **REFERENCES**

- [1] HPX documentation 1.3.0. https://hpx-docs.stellar-group.org/tags/1.3.0/pdf/HPX.pdf, 2019.
- [2] OmpSs2 specification. https://pm.bsc.es/ftp/ompss-2/doc/spec/OmpSs-2-Specification.pdf, 2020.
- [3] OpenMP Application Programming Interface. https://www.openmp.org/wp-content/uploads/ OpenMP-API-Specification-5-1.pdf, 2020.
- [4] StarPU Handbook for StarPU 1.3.7. https://files.inria.fr/starpu/doc/starpu.pdf, 2020.
- [5] C. Augonnet, S. Thibault, R. Namyst, and P.A. Wacrenier. Starpu: A unified platform for task scheduling on heterogeneous multicore architectures. In *Euro-Par*, 2009.
- [6] R. M. Badia, J. M. Pérez, E. Ayguadé, and J. Labarta. Impact of the memory hierarchy on shared memory architectures in multicore programming models. *2009 17th Euromicro International Conference on Parallel, Distributed and Networkbased Processing*, pages 437–445, 2009.
- [7] R. Blumofe, C. F. Joerg, B. Kuszmaul, C. Leiserson, K. H. Randall, and Y. Zhou. Cilk: An efficient multithreaded runtime system. *J. Parallel Distributed Comput.*, 37:55–69, 1996.
- [8] D. Chasapis, M. Casas, M. Moretó, R. Vidal, E. Ayguadé, J. Labarta, and M. Valero. Parsecss: Evaluating the impact of task parallelism in the parsec benchmark suite. *ACM Transactions on Architecture and Code Optimization*, 12:41:1–41:22, 2016.
- [9] U. Dastgeer, L. Li, and C. Kessler. The peppher composition tool: performance-aware composition for gpubased systems. *Computing*, 96:1195–1211, 2013.
- [10] A. J. Dios, R. Asenjo, A. Navarro, F. Corbera, and E. Zapata. Evaluation of the task programming model in the parallelization of wavefront problems. *2010 IEEE 12th International Conference on High Performance Computing and Communications (HPCC)*, pages 257–264, 2010.
- [11] A. Ernstsson. *Designing a Modern Skeleton Programming Framework for Parallel and Heterogeneous Systems*. 11 2020.
- [12] A. Fernández, V. Beltran, X. Martorell, R. M. Badia, E. Ayguadé, and J. Labarta. Task-based programming with OmpSs and its application. In *Euro-Par Workshops*, 2014.
- [13] H. Kaiser, T. Heller, B. Adelstein-Lelbach, A. Serio, and D. Fey. Hpx: A task based programming model in a global address space. In *PGAS*, 2014.
- [14] H. Kasim, V. March, R. Zhang, and S. See. Survey on parallel programming model. In *Proceedings of the IFIP International Conference on Network and Parallel Computing*, NPC '08, page 266–275, Berlin, Heidelberg, 2008. Springer-Verlag.
- [15] C. Kessler and J. Keller. Models for parallel computing: Review and perspectives. *PARSMitteilungen, ISSN 0177-0454, 24:13-29, 10 2007.*
- [16] C. Kessler, S. Zouzoula, J. Ahlqvist, A. Ernstsson, S. Memeti, O. Sysoev, T. Becker, A. Cramb, and N. Voss. D3.6 Final version of the composition and performance modelling framework, Submitted. 2020.
- [17] C. Leiserson. The cilk++ concurrency platform. *The Journal of Supercomputing*, 51:244–257, 2009.
- [18] A. Leist and A. Gilman. A comparative analysis of parallel programming models for c. 2014.
- [19] S. Panagiotou, A. Ernstsson, J. Ahlgvist, L. Papadopoulos, C. Kessler, and D. Soudris. Portable exploitation of parallel and heterogeneous hpc architectures in neural simulation using skepu. *Proceedings of the 23th International Workshop on Software and Compilers for Embedded Systems*, pages 74–77, 2020.

Implementation of Linear Algebra Kernels in Heterogeneous Systems using StarPU

- [20] L. Papadopoulos, D. Soudris, I. Walulya, and P. Tsigas. Customization methodology for implementation of streaming aggregation in embedded systems. *Journal of Systems Architecture*, 6667:48–60, 2016.
- [21] J. Planas, R. M. Badia, E. Ayguadé, and J. Labarta. Hierarchical task-based programming with StarSs. *The International Journal of High Performance Computing Applications*, 23:284 – 299, 2009.
- [22] A. Podobas, M. Brorsson, and K.-F. Faxén. A comparison of some recent task-based parallel programming models. 2010.
- [23] A. Robison. Composable parallel patterns with intel cilk plus. *Computing in Science & Engineering*, 15:66–71, 2013.
- [24] D. Soudris, L. Papadopoulos, C. Kessler, D. D. Kehagias, A. Papadopoulos, P. Seferlis, A. Chatzigeorgiou, A. Ampatzoglou, S. Thibault, R. Namyst, D. Pleiter, G. Gaydadjiev, T. Becker, and M. Haefele. Exa2pro programming environment: architecture and applications. *Proceedings of the 18th International Conference on Embedded Computer Systems: Architectures, Modeling, and Simulation*, 2018.
- [25] P. Stpiczynski. Language-based vectorization and parallelization using intrinsics, openmp, tbb and cilk plus. *The Journal of Supercomputing*, 74:1461–1472, 2017.
- [26] S. Thibault. On runtime systems for task-based programming on heterogeneous platforms. 2018.
- [27] G. Tzanos et.al. Applying StarPU Runtime System to Scientific Applications: Experiences and Lessons Learned. In 2nd International Workshop on Parallel Optimization using/for Multi- and Many-core High *Performance Computing (POMCO)*, 2021.
- [28] M. Voss, R. Asenjo, and J. Reinders. *Pro TBB C++ Parallel Programming with Threading Building Blocks*. Apress, Berkeley, CA, 2019.